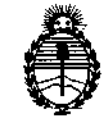

Ministerio de Salud Secretaría de Políticas, Regulación e Institutos A.N.M.A.T.

DISPOSICIÓN N°  $2.421$ 

### BUENOS AIRES, 0 1 ABR 2015

VISTO el Expediente Nº 1-47-13114-12-1 del Registro de esta Administración Nacional de Medicamentos, Alimentos y Tecnología Médica (ANMAT), y

#### CONSIDERANDO:

Que por las presentes actuaciones la firma Filobiosis S.A. solicita la autorización de modificación del Certificado de Inscripción en el RPPTM Nº PM-338-2, denominado: Desfibrllador automático implantable, marca MEDTRONIC.

Que lo solicitado se encuadra dentro de los alcances de la Disposición ANMAT N° 2318/02, sobre el Registro Nacional de Productores y Productos de Tecnología Médica (RPPTM).

Que la documentación aportada ha satisfecho los requisitos de la normativa aplicable.

Que la Dirección Nacional de Productos Médicos ha tomado la intervención que le compete.

Que se actúa en virtud de las facultades conferidas por los Decretos N° 1490/92 y 1886/14.

#### Por ello;

t

### EL ADMINISTRADOR NACIONAL DE LA ADMINISTRACIÓN NACIONAL DE MEDICAMENTOS, ALIMENTOS Y TECNOLOGÍA MÉDICA

#### DISPONE:

ARTÍCULO 10.- Autorízase la modificación del Certificado de Inscripción en el RPPTM Nº PM-338-2, denominado: Desfibrilador automático implantable, marca MEDTRONIC.

ARTÍCULO2°.- Acéptase el texto del Anexo de Autorización de Modificaciones el cual pasa a formar parte integrante de la presente disposición y el que deberá agregarse al Certificado de Inscripción en el RPPTM N° PM-338-2.

1

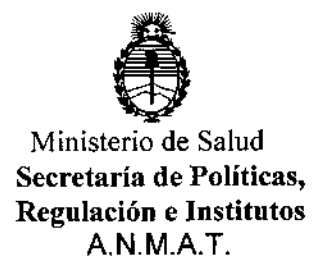

DISPOSICIÓN N°  $2, 4, 2, 1$ <sup>1</sup>

ARTÍCULO 30.- Regístrese; por Mesa de Entradas de la Dirección Nacional de **Productos Médicos notifíquese al interesado y hágasele entrega de copia autenticada de la presente Disposición, gírese a la Dirección de Gestión de Información Técnica para que efectúe la agregación del Anexo de Modificaciones al certificado original. Cumplido, archívese.**

Expediente N° 1-47-13114-12-1

 $\tilde{\mathcal{F}}_{\alpha\beta}$ 

DISPOSICIÓN Nº

gp

 $2420$ Ing. ROSELIO LOPEZ **Aaministrador Nacional A.N .M.A/oC.**

I

I

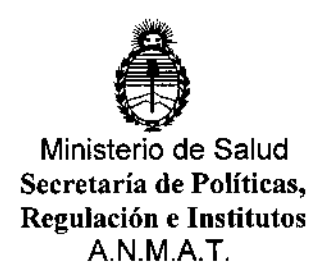

#### ANEXO DE AUTORIZACIÓN DE MODIFICACIONES

**El Administrador Nacional de la Administración Nacional de Medicamentos, Alimentos y Tecnología Médica (ANMAT), autorizó mediante Disposición No.2...' ...2.....¡ <sup>a</sup> los efectos de su anexado en el Certificado de** Inscripció~ n° **2. An** 2. **An** 2. **An 2.**<br>Len el RPPTM N° PM-338-2 y de acuerdo a lo solicitado por la firma Filobiosis **S.A., la modificación de los datos característicos, que figuran en la tabla a'¡ pie, del producto inscripto en RPPTM bajo: ,**

**Nombre genérico del producto médico: Desfibrilador automátic6** implantable. In the contract of the contract of the contract of the contract of the contract of the contract of

**Marca: Medtronic.**

Disposición Autorizante: Nº 3974/09.

Tramitado por Expediente NO: 1-47-4550-09-1

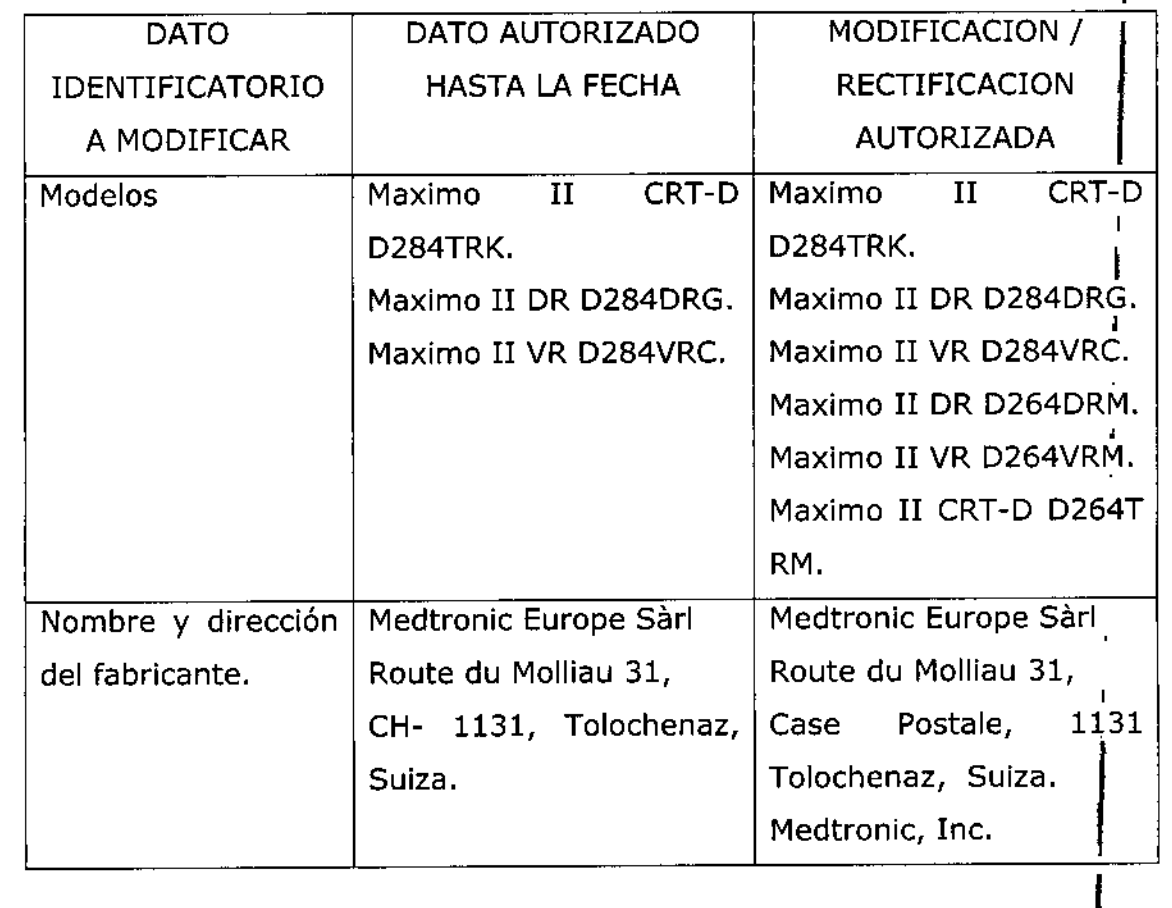

 $\parallel$ 

I

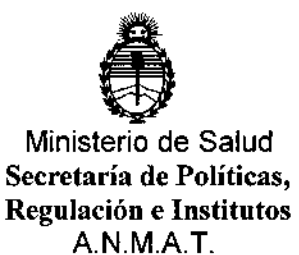

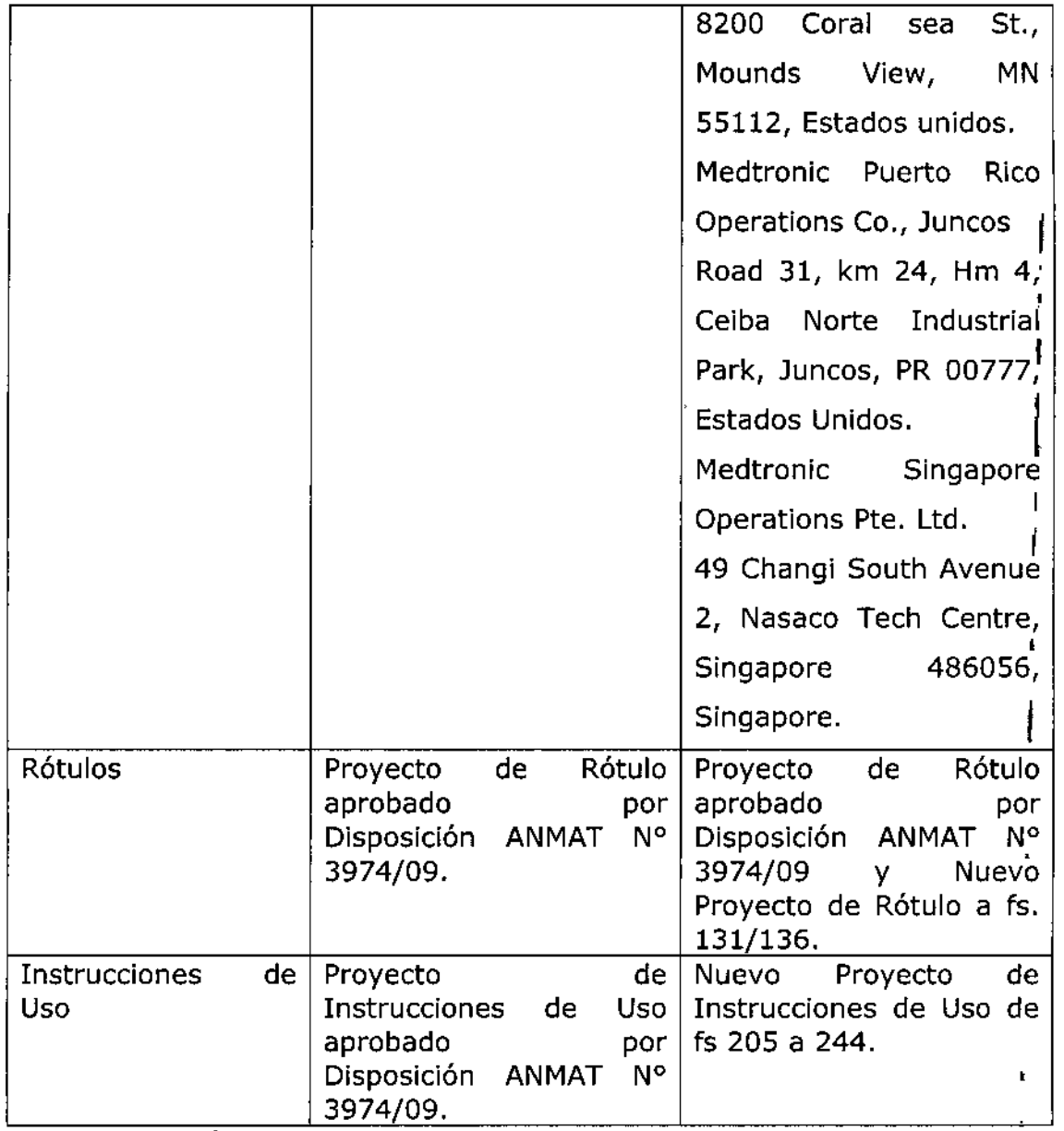

**El presente sólo tiene valor probatorio anexado al certificado de Autorización antes mencionado. <sup>I</sup>**

**Se extiende el presente Anexo de Autorización de Modificaciones del RPPTM** a la firma Filobiosis S.A. Titular del Certificado de Inscripción en el RPPTM Nº PM-338-2, en la Ciudad de Buenos Aires, a los días... 0 1 ABR 2015 , Expediente Nº 1-47-13114-12-1

DISPOSICIÓN Nº<br>2421 ING. ROGELIO LOPEZ Administration-Nacional  $A$ .N.A.T.

## **PROYECTO DE RÓTULO**  $242$

#### 0 1 ABR 2015 Fabricado por MEDTRONIC, Inc. 8200 Coral Sea St. Mounds View MN 55112, Estados Unidos de América v/o Medtronic Puerto Rico Operations Co., MedRel Road #31, km 24 hm4, PR 00777, Juncos, Estados Unidos de América y/o **MEDTRONIC EUROPE Sàrl** Route du Molliau 31, Case Post., 1131 Tolochenaz, Suiza Medtronic Singapore Operations Pte. Ltd.

49 Changi South Avenue 2, Nasaco Tech Center, Singapore 486056, Singapore

Importado por Filobiosis S.A.

Domicilio fiscal/comercial: Tucumán 1438 P5 Of. 501 CABA

Tel. +54-11-4372-3421/26

### **ED Medironic**

 $\Delta$ 

 $\mathbf{r}$ 

#### **Maximo II DR D264DRM**

Desfibrilador automático implantable digital bicameral (VVE-DDDR)

#### **Q** IS-1 BI **ICD** device  $\Box$  DF4-LLHH RV HVB.<br>HVX) Θπ **ACTIVE CAN<sup>®</sup>** (HVA) ∗⊕ +⊕ →ŧ .., ۰. ХŦ Œ Desfibrilación Cardioversión Ráfaga Ráfaga+ Rampa+ AV

**VVE-DDDR** 

Dre, GRACIELA REY<br>DIRECTORA TECNICA<br>FILOBIOSIS S.A. MN: 12620

 $\pmb{\mathsf{I}}$ 

Car Ause C FILOBIOSIS S.A. **CARLOS MARTINEZ** 

0.250702

# $2421$

 $\blacksquare$ í

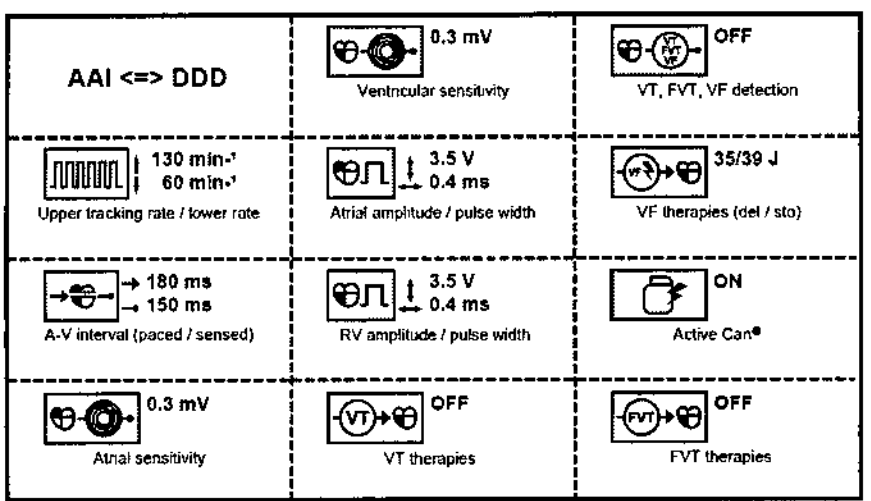

CONTENIDO: Un desfibrilador automático implantable y una llave dinamométrica CONDICIÓN DE VENTA: "Venta exclusiva a profesionales e instituciones sanitarias" NO REUTILIZAR, NO UTILIZAR SI EL ENVASE ESTÁ DAÑADO (S) CONSERVAR POR DEBAJO DE 55 º C  $\mathbb{R}^{\mathbb{Z}^{\text{max}}}_{+}$ PRODUCTO ESTÉRIL  $|$ srerile $|$ eo PRODUCTO DE UN SOLO USO.  $(2)$ LEA LAS INSTRUCCIONES DE USO Esterilizado por óxido de etileno DT: Graciela Rey, Farmacéutica M.N. 12620 AUTORIZADO POR LA ANMAT PM-338-2

 $ca$   $A$ **FILOBIOSIS S.A.** 

**CARLOS MARTINEZ** DIRECTOR

÷.

Dra, GRACIELA REY<br>DIRECTORA TECNICA A REY FILOBIOSIS B.A.

#### **PROYECTO DE RÓTULO**

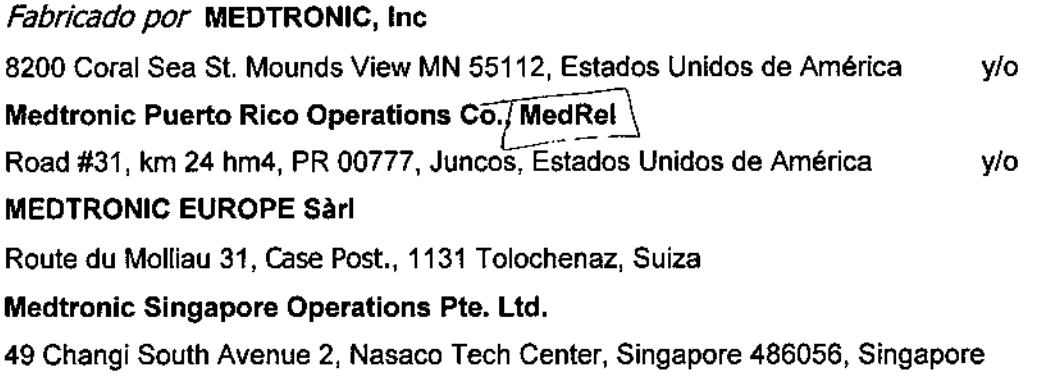

Importado por Filobiosis S.A. Domicilio fiscal/comercial: Tucumán 1438 P5 Of. 501 CABA Tel. +54-11-4372-3421/26

### Medtronic

 $\sim 10$  $\mathbf{r}$ 

#### **Maximo II VR D264VRM**

Desfibrilador automático implantable digital monocameral (VVE-VVIR)

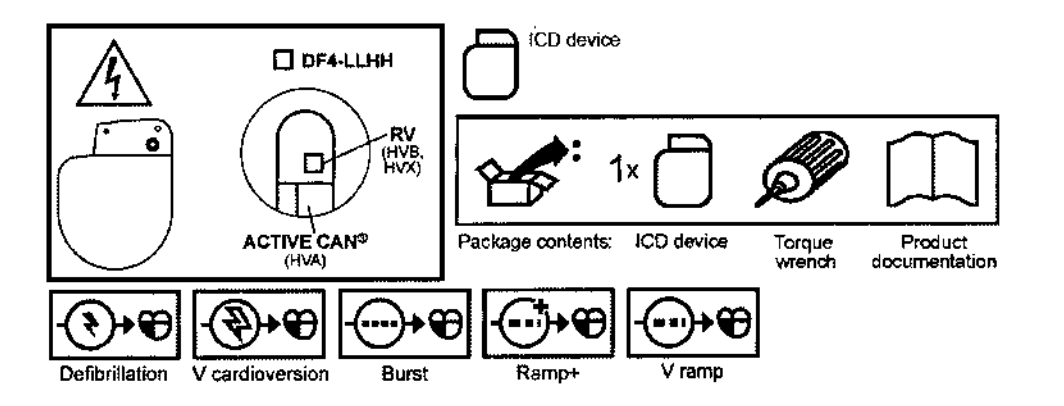

carrier (

FILOBIOSIS S.A. CARLOS MARTINEZ DIRECTOR

Dra. GRACIELA REY<br>DIRECTORA TECNICA FILOBIOSIS S.A. MN: 12620

 $2721$ 

**VVE-VVIR** 

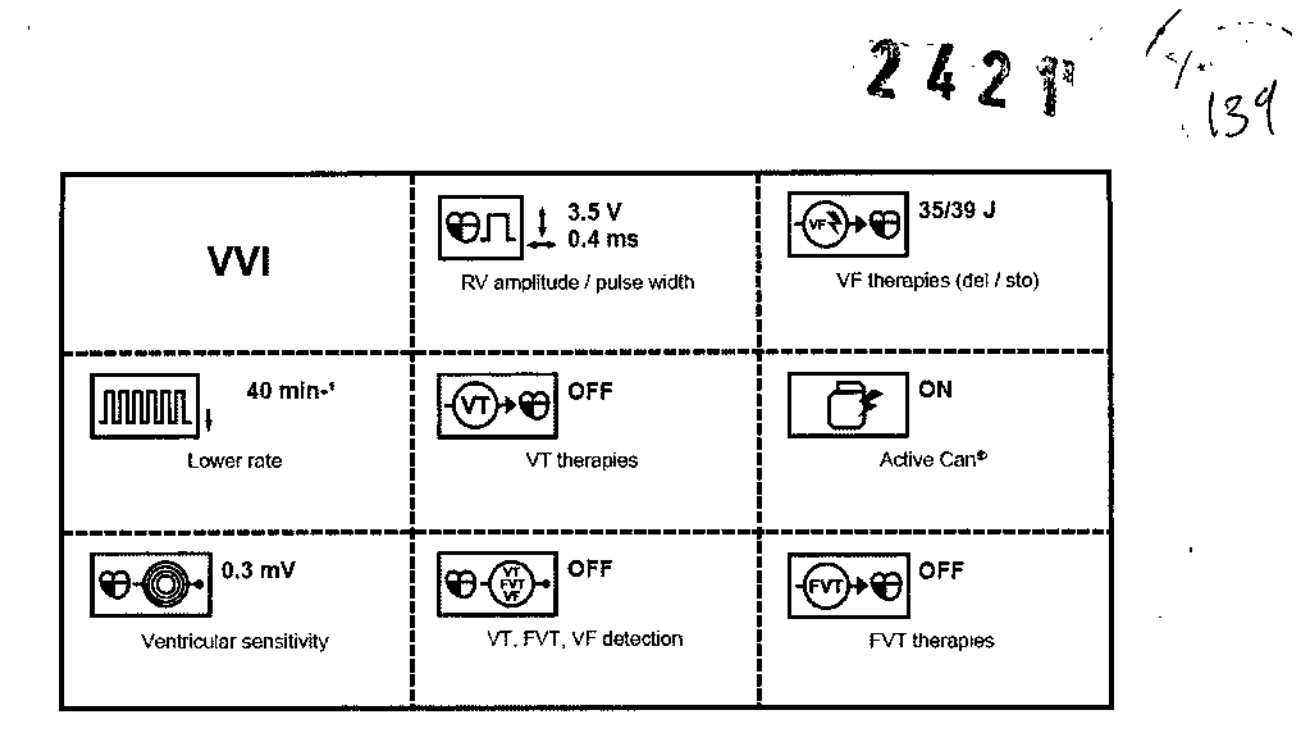

CONTENIDO: Un desfibrilador automático implantable y una llave dinamométrica CONDICIÓN DE VENTA: "Venta exclusiva a profesionales e instituciones sanitarias" NO REUTILIZAR, NO UTILIZAR SI EL ENVASE ESTÁ DAÑADO (S) CONSERVAR POR DEBAJO DE 55 ° C  $\mathbb{R}^3$ PRODUCTO ESTÉRIL  $|$ STERLE $|$ EO PRODUCTO DE UN SOLO USO.  $(2)$  $|i|$ LEA LAS INSTRUCCIONES DE USO Esterilizado por óxido de etileno DT: Graciela Rey, Farmacéutica M.N. 12620 AUTORIZADO POR LA ANMAT PM-338-2

ca rue FILOBIOSIS S.A. **CARLOS MARTINEZ** DIRECTOR

Dra. GRACIEL **AREY** DIRECTORA TECNICA **FILOBIOSIS S.A.** MN: 12820

### **PROYECTO DE RÓTULO**

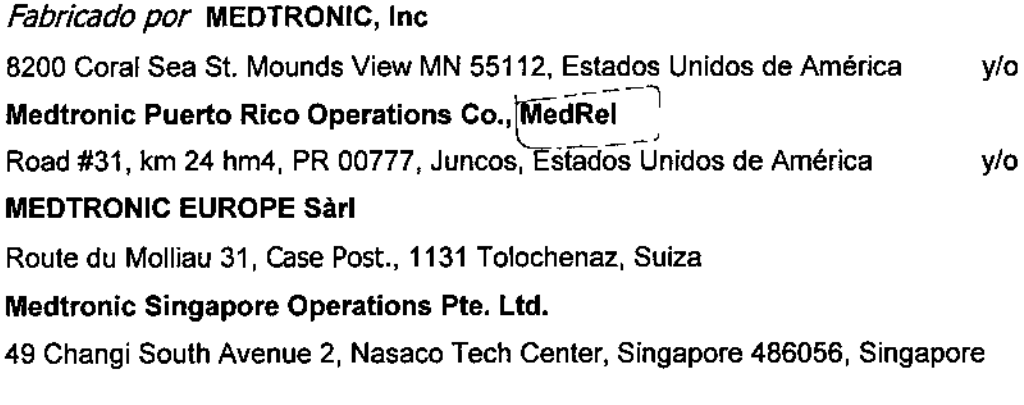

Importado por Filobiosis S.A. Domicilio fiscal/comercial: Tucumán 1438 P5 Of. 501 CABA Tel. +54-11-4372-3421/26

### **S** Medtronic

 $\alpha$  and  $\alpha$ 

 $\lambda$ 

#### Maximo II CRT-D D264TRM

#### **VVE-DDDR**

Desfibrilador automático implantable digital con terapia de resincronización cardíaca (VVE-DDDR)

 $\ddot{\phantom{a}}$ 

÷,

Ca man. FILOBIOSIS S.A.<br>CARLOS MARTINEZ<br>DIRECTOR

**Dra-GRACIELA RE** DIRECTORA TECNICA MN: 12620

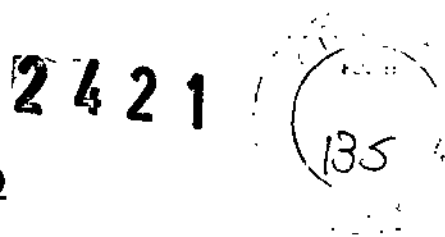

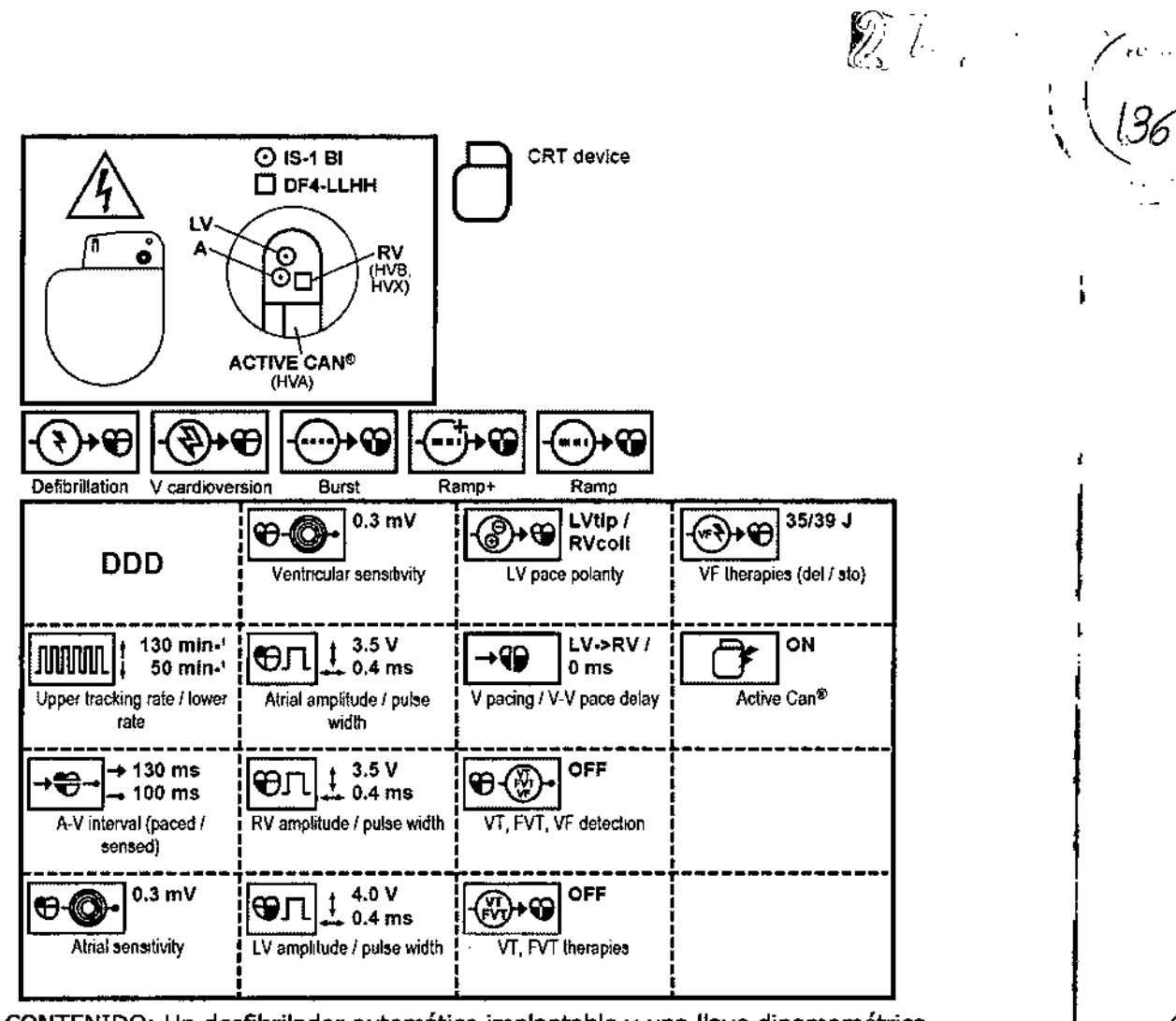

CONTENIDO: Un desfibrilador automático implantable y una llave dinamométrica

CONDICIÓN DE VENTA: "Venta exclusiva a profesionales e instituciones sanitarias"

NO REUTILIZAR, NO UTILIZAR SI EL ENVASE ESTÁ DAÑADO (S)

CONSERVAR POR DEBAJO DE 55 º C  $\lim_{n \to \infty} \int_{0}^{\frac{\pi n}{317}}$ 

PRODUCTO ESTÉRIL **STERLE** EO

 $\alpha$  and  $\alpha$ 

 $\boldsymbol{4}$ 

 $\mathbf{r}$ 

PRODUCTO DE UN SOLO USO.  $\mathbb{Q}$ 

LEA LAS INSTRUCCIONES DE USO

Esterilizado por óxido de etileno

DT: Graciela Rey, Farmacéutica M.N. 12620

AUTORIZADO POR LA ANMAT PM-338-2

FILOBIOSIS S.A.<br>FILOBIOSIS S.A.<br>CARLOS MARTINEZ

Dra. GRACIEL DIRECTORA TECNICA **LOBIOSIS S.A.** MN: 12620

 $\tilde{\mathbf{A}}$ 

#### **PROYECTO DE INSTRUCCIONES DE USO**

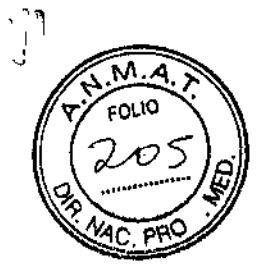

*I~r.\~ -/'* ,/.. ('.' (.

<u>୍</u>

*Fabricado por* **MEDTRONIC EUROPE Silrl** Route du Molliau 31, Case Postale, CH-1131 Tolochenaz, SUIZA y/o **MEDTRONIC, Inc** 8200 Coral Sea St. Mounds View MN 55112, Estados Unidos de América y/o **Medtronic Puerto Rico Operations Ca., MedRel** Road #31, km 24 hm4, PR 00777, Juncos, Estados Unidos de América **Medtronic Singapore Operations Pte. Ltd.** 49 Changi South Avenue 2, Nasaco Tech Center, Singapore 486056, Singapore

*Importado por* Filoblosls S.A. Domicilio fiscal/comercial: Tucumán 1438 P5 or. 501 CASA Te!. +54-11-4372-3421/26

### $\Theta$  Medironic

#### **MAXIMO@ II CRT-D D284TRK /D264TRM**

**Desfibrilador automático implantable digital** con terapia de resincronización cardíaca (VVE-DDDR)

**MAXIMO@ II DR D284DRG ID264DRM**

**Desfibrilador automático implantable digital** bicameral (WE-DDDR)

**MAXIMO@ II VR D284VRC /D264VRM /**

**Desfibrilador automático implantable digital** monocameral (WE-WIR)

**Función ATP During Charging'" (ATP durante la carga), función** TherapyGuide~ **y telemetría inalámbrica Conexus@** CONTENIDO: Un desfibrilador automático implantable + una llave **dinamométrica**

CONDICIÓN DE VENTA:

PRODUCTO ESTÉRIL

PRODUCTO DE UN SOLO USO.

**No reutilizar. No utilizar si el envase está dañado.**

**Rango de conservación entre -18<sup>0</sup> e y 55° C.**

FILOBIOSIS S.A MARTINEZ

**CTORATECNICA** ILOBIOSIS S.A. MN: 12620

图后空车

*Lea las Instrucciones de Uso.* Esterilizado por óxido de etileno.

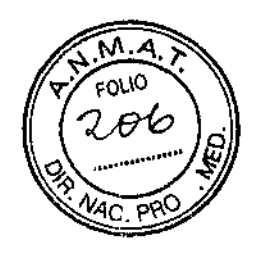

#### DESCRIPCIÓN:

El desfibrilador automático implantable bicameral con terapia de resincronización cardíaca (CRT-D) Maximo II CRT-D Modelo D284TRK/D264TRM de Medtronic es un dispositivo cardíaco multiprogramable que monitoriza y regula la frecuencia cardíaca del paciente mediante la administración de terapias de estimulación antibradicardia de respuesta en frecuencia monocameral o bicameral, estimulación biventricular secuencial y antitaquiarritmia ventricular.

El desfibrilador automático impiantable (DA!) bicameral Maximo 11 DR Modelo D284DRG/D264DRM de Medtronic es un dispositivo cardíaco multiprogramable que monitoriza y regula la frecuencia cardíaca del paciente mediante la administración de terapias de estimulación antibradicardia de respuesta en frecuencia monocameral o bicameral y antitaquiarritmia ventricular.

El desfibrilador automático implantable (DA!) monocameral Maximo 11 VR Modelo D284VRC/D264VRM de Medtronic es un dispositivo cardíaco multiprogramable que monitoriza y regula la frecuencia cardíaca del paciente mediante la administración de terapias de estimulación antibradicardia de multiprogramable que monitoriza y regula la frecuencia cardíaca del paciente<br>mediante la administración de terapias de estimulación antibradicardia de<br>respuesta en frecuencia monocameral y antitaquiarritmia ventricular.

El dispositivo de la serie Maximo 11detecta la actividad eléctrica del corazón del paciente utilizando los electrodos de ios cabies impiantados en la aurícula y el ventrículo derecho, según corresponda. A continuación, analiza el ritmo cardíaco basándose en los parámetros de detección seleccionables.

El dispositivo detecta automáticamente las taquiarritmias ventriculares CfV/FV) y proporciona tratamiento mediante terapias de desfibrilación, cardioversión y estimulación antitaquicardia. El dispositivo detecta también automáticamente

FILOBIOSIS S.A.  $\overline{\mathscr{L}}$ ے د CARLOS MARTINEZ<br>PRESIDENTE

**MRACIE** DIRECTORA TI **FILOBIOSIS S A** MN: 12820

### $2421$

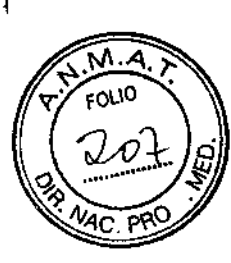

 $\begin{array}{c} \rule{0.2cm}{0.15cm} \rule{0.2cm}{0.15cm} \rule{$ 

las taquiarritmias auriculares (TA/FA). La estimulación biventricular simultánea o secuencial se utiliza para proporcionar a los pacientes terapia de resincronización cardíaca. El dispositivo responde a las bradiarritmias con la administración de terapias de estimulación antlbradicardia.

El dispositivo proporciona también información de diagnóstico y monitorización que sirve de ayuda en la evaluación del sistema y el tratamiento del paciente.

El DA! Maximo II CRT-D Modelo D284TRK/D264TRM, Maximo II DR Modelo D284DRG/D264DRM y Maximo II VR Modelo D284VRC/D264VRM junto con los cables de detección/estimulación y de desfibriiación/cardioversión disponibles en el mercado, constituye la parte implantable del sistema DA!.

#### INDICACIONES:

El sistema Maximo II está diseñado para proporcionar una estimulación antitaquicardia ventricular, cardioversión y desfibrilación ventricular (según modelo) para tratamientos automáticos de taquiarritmias ventriculares que puedan poner en peligro la vida del paciente.

#### CONTRAINDICACIONES:

Los dispositivos de la familia Maximo están contraindicados para pacientes cuyas taquiarritmias estén debidas a causas transitorias o reversibles como, por ejemplo: infarto de miocardio agudo, intoxicación farmacológica, ahogamiento, electrocución, desequilibrio de electrolitos, hipoxia o sepsis.

El dispositivo está contraindicado en pacientes que tienen implantado un marcapaso monopolar.

#### ADVERTENCIAS Y PRECAUCIONES:

Generales - Antes de la implantación, los pacientes deben someterse a una evaluación cardíaca completa, incluyendo pruebas electrofisiológicas. Asimismo, se aconseja realizar una evaluación electrofisiológica y pruebas de la seguridad

FILOBlOSIS S.A CARLOS MARTINEZ

 $C$ iEl **CORATECN! OBIOSIS S.A.** MN: 12620

/

### 242 1

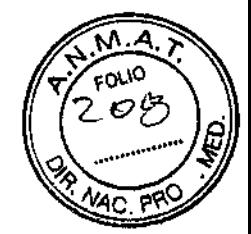

**y eficacia de las terapias antitaquiarritmia propuestas durante y después de la** implantación del dispositivo.

Prevención de descargas durante la manipulación - Desactive la **detección de taquiarritmia durante los procedimientos de implantación,** explantación o posteriores al fallecimiento del paciente. El dispositivo puede **administrar una descarga de alto voltaje si se tocan los terminales de desfibrilación.**

Aislamiento eléctrico durante la implantación  $-$  No permita que el **paciente entre en contacto con equipos conectados a tierra que pudieran producir fugas de corriente peligrosas durante la implantación. La inducción de arritmia resultante podría provocar la muerte del paciente.**

Compatibilidad de cables - No utilice un sistema de cables de otro fabricante cuya compatibilidad no esté demostrada porque podría producirse una subdetección de la actividad cardíaca y la falta de administración de la **terapia necesaria.**

Equipo de desfibrilación externo - Tenga un equipo de desfibrilación **externo a mano para su uso inmediato siempre que puedan ocurrir o se induzcan intencionadamente taquiarritmias durante las pruebas del dispositivo, los procedimientos de implantación o las pruebas posteriores a la implantación.**

#### ~ Almacenamiento y manipulación del dispositivo:

Comprobación y apertura del envase - Antes de abrir la bandeja del **envase estéril compruebe que no haya señales de daños que pudieran invalidar la esterilidad de su contenido. Para obtener instrucciones sobre la apertura del envase estéril, consulte el diagrama del interior de la tapa del envase externo.** Si el envase está dañado - El envase del dispositivo consta de una bandeja **exterior y una bandeja interior. No utilice el dispositivo ni los accesorios si la bandeja exterior está mojada, pinchada, abierta o dañada. Devuelva el dispositivo a Medtronic porque la integridad del envase estéril o la funcionalidad** dei dispositivo pueden haber resultado afectadas. Este dispositivo no está **diseñado para reesterilizarse.**

FILOBIOSIS S.A. CARLOS MARTINE<br>PRESIDENTE

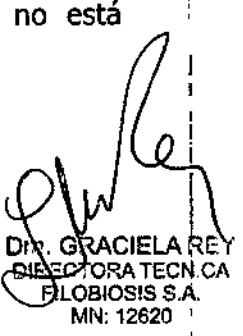

/

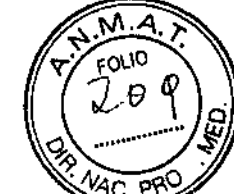

 $\mathscr{D} \models \mathbb{R}^{\times}$ 

1282D

**Esterilización - Medtronic ha esterilizado el contenido del envase con óxido de etileno antes de su envío. Este dispositivoes de un solo uso y no se debe volver a esterilizar.**

**Almacenamiento del dispositivo - Almacene el dispositivo en una zona limpia, alejada de imanes, equipos que contengan imanes y fuentes de interferenciaselectromagnéticaspara evitar daños en el dispositivo.**

**Dispositivo golpeado** - No implante el dispositivo si se ha caído sobre una superficie dura desde una allura de 30 cm o más después de sacarlo del **envase.**

**Temperatura del dispositivo –** Deje que el dispositivo alcance la lemperalura ambienle anles de programarlo o impianlarlo porque las **temperaturas extremas podríanafectar a su funcionamiento inicial.**

**Límites de temperatura - Almacenamiento y transporte el envase a temperaturas entre -18 oC y +55 oc. Podría producirse una reinicialización eléctrica a temperaturas inferiores a -18 oC. La vida útil del dispositivo puede disminuiry su rendimiento resultar afectado a temperaturas superiores a 55 oc.** Fecha de caducidad - No implante el dispositivo después de la fecha de caducidad indicada porque podría reducirse la vida útil de la batería.

**Para un solo uso - No reesterilice y vuelva a implantar un dispositivo** explantado.

#### ..• Riesgos de las terapias médicas:

FILOBIOSIS S.A. OS MARTINEZ **RESIDENTE** 

Tomografía computerizada (TC) - Si se somete el paciente a un **procedimientode tomografía** compute rizada **y el dispositivono se encuentra en / el haz de los rayos** *X,* **el dispositivo no se verá afectado. Si el dispositivo se encuentra en el haz de los rayos X, puede producirse una sobredetección durante el tiempo que se encuentra en dicho haz.**

**Si el dispositivo se encuentra en el haz durante más de 4 s, tome medidas apropiadas para el paciente, como por ejemplo activar el modo asíncrono para los pacientes que dependan del** marca paso, **o activar el modo de no estimulaciónpara los pacientes que no dependan del** marca paso **y desactivar la función de detección de taquiarritmia. Estas medidas evitan una inhibicióny u**

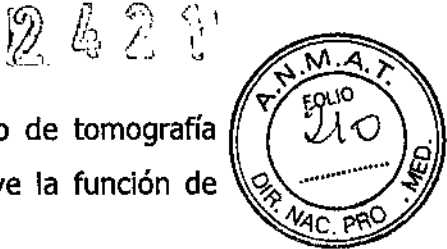

/

seguimiento inadecuados. Una vez finalizado el procedimiento de tomografía / computerizada, restaure los parámetros del dispositivo y active la función de detección de taquiarritmia

**Diatermia -** Las personas que tienen implantes metálicos como, por ejemplo, marcapasos, desfibriladores automáticos implantables (DAI) y los cables correspondientes no deben recibir tratamiento de diatermia.

La interacción entre el implante y la diatermia puede causar daños en el tejido, fibrilación o daños en los componentes del dispositivo, los cuales podrían provocar lesiones graves, pérdida de terapia y/o la necesidad de reprogramar o sustituir el dispositivo.

**Cauterio electroquirúrgico -** El cauterio electroquirúrgico podría inducir arritmias y/o fibrilación ventriculares, así como causar un funcionamiento defectuoso o daños en el dispositivo implantado. Si no se puede evitar el uso de electrocauterio, tenga en cuenta las precauciones siguientes para minimizar las complicaciones:

• Tenga a mano un equipo de estimulación temporal y desfibrilación .

• Programe el modo de estimulación para reducir al mínimo los efectos de la sobredetección en la estimulación (por ejemplo, seguimiento o inhibición falsos). Para los pacientes que dependen de un marcapaso, programe el dispositivo en un modo de estimulación asíncrono. Para los pacientes que no dependen de un marcapaso, prográmelo en un modo sin estimulación. Cuando haya finalizado el procedimiento de cauterio electroquirúrgico, programe el modo de estimulación en su ajuste original (MAXIMO II CRT-D).

• Interrumpa la detección de taquiarritmia mediante un imán o desactive la detección con el programador.

• Evite el contacto directo con el dispositivo o los cables implantados. Si se utiliza un cauterio monopolar, coloque la placa de tierra de forma que la configuración de corriente no pase a través ni cerca del sistema del dispositivo implantado (mínimo de 15 cm).

• Utilice ráfagas cortas, intermitentes e irregulares en los niveles de energía más bajos que sea posible.

• Utilice un sistema de electrocauterio bipolar, cuando sea posible.

FILOBIOSIS S.A

bra l **DIRECTORATE! FILDBIOSIS S.A.** MN 12820

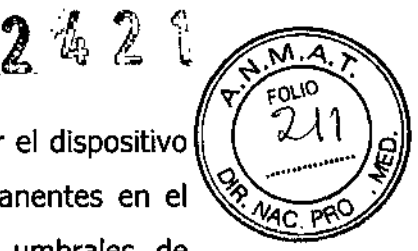

**Desfibrilación externa - La desfibrilación externa puede dañar el dispositivo implantado o provocar daños miocárdicos temporales y/o permanentes en el** lugar de contacto entre el electrodo y el tejido, así como umbrales de **estimulación elevados temporales o permanentes. Intente minimizar el** potencial de voltaje en el dispositivo y los cables tomando las precauciones **siguientes:**

• Utilice la salida de energía más baja que sea apropiada desde el punto de **vista clínico .**

• Coloque los parches o electrodos de desfibrilación lo más alejados que sea posible del dispositivo (mínimo de 15 cm) y perpendiculares al sistema de dispositivo y cables implantado.

**Si se ha administrado una desfibrilación externa a una distancia inferior a 15 cm del dispositivo, póngase en contacto con el representante de Medtronic.**

Radiación de alta energía - La radiación fluoroscópica y radiológica de **diagnóstico no debería afectar al dispositivo; no obstante, las fuentes de radiación de alta energía como, por ejemplo, de cobalto 60 o gamma, no deben dirigirse hacia el dispositivo. Si un paciente necesita una terapia de radiación en las proximidades del dispositivo, coloque una protección de plomo sobre el lugar del implante como precaución contra los daños producidos por la radiación.**

**Litotricia - La litotricia puede causar daños permanentes en el dispositivo** implantado si éste se emplea como punto focal del haz de litotricia. Si es **necesario realizar litotricia, tome las precauciones siguientes:**

• Desactive la detección de taquiarritmia por medio del programador. Cuando / **haya finalizado el procedimiento de litotricia, active la detección de taquiarritmia .**

**• Programe el modo de estimulación para reducir al mínimo los efectos de la sobredetección en la estimulación (por ejemplO, seguimiento o inhibición falsos). Para los pacientes que dependen de un marcapaso, programe el dispositivo en un modo de estimulación asíncrono. Para los pacientes que no dependen de un** marca paso, **prográmelo en un modo sin estimulación. Cuando**

*~~A.* CARLOS MARTINE<br>PRESIDENT**E** 

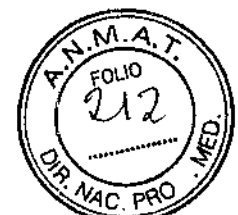

 $\bigg)$ 

haya finalizado el procedimiento de litotricia, programe el modo de estimulación **en su ajuste original.**

• Mantenga el punto focal del haz del litotritor a una distancia mínima de 2,5 cm del dispositivo implantado.

Diagnóstico por resonancia magnética (MRI) - No utilice la resonancia magnética (MRI) en pacientes que tengan implantado este dispositivo. Las **resonancias magnéticas (MRI) pueden producir corrientes en los cables** implantados, causando posiblemente daños en los tejidos y la inducción de **taquiarritmias. Las MRI pueden ocasionar asimismo daños en el dispositivo.**

Ablación por radiofrecuencia  $(RF) - E1$  procedimiento de ablación por **radiofrecuencia en un paciente que tenga un dispositivo cardíaco implantado podría ser causa de un funcionamiento defectuoso o daños en dicho dispositivo. Para minimizar los riesgos de la ablación por radiofrecuencia, siga estas directrices:**

**• Tenga a mano un equipo de estimulacióntemporal y desfibrilación.**

• Programe el dispositivo implantado en el modo DOO.

**• Interrumpa la detección de taquiarritmia mediante un imán o desactive la detección con el programador .**

**• Evite el contacto directo entre el catéter de ablación y el cable o dispositivo** implantado.

**• Coloque la placa de tierra de forma que la vía de corriente no pase a través ni** cerca del sistema del dispositivo implantado (mínimo de 15 cm).

**Tratamiento médico con influencia en el funcionamiento del dispositivo - Las** características electrofisiológicas del corazón de un paciente **pueden variar al cabo del tiempo, especialmente si se ha cambiado la medicación del paciente. Como resultado de los cambios, las terapias programadas pueden volverse ineficaces y posiblemente peligrosas para el paciente. Programe citas de seguimiento periódicaspara controlar la idoneidad de las terapias programadas.**

Radioterapia y sobredetección - Si el paciente se somete a radioterapia, el **dispositivopuede detectar incorrectamente la radiacióndirecta o dispersa como**

OS MARTINEZ

**actividad cardíaca durante el procedimiento. Tome las precauciones siguientes para reducir al mínimo las posibles complicaciones:**

 $2.32$ 

**• Interrumpa la detección de taquiarritmia mediante un imán o desactívela con** el programador. Cuando haya finalizado el procedimiento de radioterapia, retire **el imán o utilice el programador para activar la detección de taquiarritmia .**

**• Programe el modo de estimulación para reducir al mínimo los efectos de la sobredetección en la estimulación (por ejemplo, seguimiento o inhibición** falsos). Para los pacientes que dependen de un marcapaso, programe el **dispositivo en un modo de estimulación asíncrono. Para los pacientes que no dependen de un** marca paso, **prográmelo en un modo sin estimulación. Cuando** haya finalizado el procedimiento de radioterapia, programe el modo de **estimulación en su ajuste original.**

Radioterapia y daños en el dispositivo - No exponga al dispositivo a dosis **altas de radiación directa o dispersa. Una dosis acumulada de radiación superior** a **5 Gyen los circuitos del dispositivo puede dañarlo, aunque quizá los daños no se aprecien de inmediato. Los daños pueden incluir un aumento del consumo de corriente que acorte la vida útil del dispositivo o un cambio en el rendimiento de detección.**

**Si un paciente necesita radioterapia, de cualquier fuente, no exponga al dispositivo a una radiación que supere una dosis acumulada de 5 Gy. Utilice la protección adecuada o tome otras medidas para limitar la exposición del dispositivo. La dosis acumulada que producen los equipos de rayos X, tomografía computerizada o f1uoroscopia de diagnóstico normalmente no es suficiente para causar daños en el dispositivo. Tenga en cuenta la dosis** acumulada en el dispositivo de las exposiciones previas para los pacientes que *j'* **se sometan a varios tratamientos de radiación.**

**Radioterapia y errores de funcionamiento del dispositivo - La exposición del dispositivo a neutrones directos o dispersos puede causar su reinicialización, errores en su funcionalidad, errores en los datos de diagnóstico** o la pérdida de dichos datos. Para ayudar a reducir la posibilidad de **reinicialización eléctrica debido a la exposición a neutrones, el tratamiento de radioterapia se debe administrar utilizando energías de haz de fotones iguales o**

fILOBlOSIS S.A FILOBIOSIS S.A<br>CARLOS MARTINEZ<br>CARLOS MARTINEZ

 $\mathcal{L}$  and  $\mathcal{L}$  $\mathscr{V}$  is a set of  $i$ , ' "f • *L.~ •*

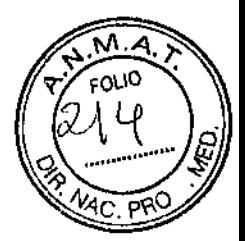

! **inferiores a 10 MV. La utilización de una protección convencional contra rayos X** no protege al dispositivo de los efectos de los neutrones, Si las energías del haz **de fotones superan los 10 MV, Medtronic recomienda interrogar al dispositivo inmediatamente después del tratamiento de radioterapia. Una reinicialización eléctrica hace necesaria la reprogramación de los parámetros del dispositivo. Los tratamientos de haz de electrones no causan la reinicialización eléctrica del dispositivo.**

Ultrasonidos terapéuticos - La exposición del dispositivo a ultrasonidos **terapéuticos no es aconsejable ya que podría causar daños permanentes en él.**

#### .•• Entornos doméstico y laboral:

FILOBIOSIS S.A

Teléfonos celulares - Los DAI Maximo contienen un filtro que evita que la **mayoría de comunicaciones entre teléfonos móviles interfieran con el funcionamiento del dispositivo. Para minimizar aún más la posibilidad de interacción, tome las precauciones siguientes:**

**• Mantenga una separación mínima de 15 cm entre el dispositivo y el micrófono** del teléfono móvil,

**• Mantenga una separación mínima de 30 cm entre el dispositivo y las antenas que transmitan a más de 3 W .**

• Póngase el teléfono en el oído del lado contrario al del dispositivo implantado.

• No acerque el teléfono a más de 15 cm del dispositivo implantado (también si el teléfono está desconectadoj.

Se ha comprobado el DAI según la norma ANSI/AAMI PC-69 para asegurar su **compatibilidad con los teléfonos pes e inalámbricos móviles y con otros transmisores móviles de potencia similar. Estas tecnologías suponen la mayoría de los teléfonos móviles utilizados en todo el mundo. Los circuitos de este dispositivo, cuando funciona en condiciones normalesl se han diseñado para eliminar cualquier efecto significativo de los teléfonos celulares.**

**Equipos eléctricos comerciales - Los equipos eléctricos comerciales como, por ejemplol soldadores de** *arco<sup>1</sup>* **hornos de inducción o soldadores por 'resistencia eléctrica podrían generar suficientes EMI para interferir en el funcionamiento del dispositivo si están demasiado próximos a él.**

A 2.212018C MN: 12620

 $\mathcal{E}^{\kappa_2}$  if

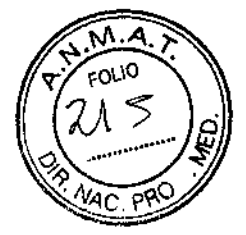

**Equipos de comunicación -** Los equipos de comunicación como, por ejemplo, transmisores de microondas, amplificadores de potencia lineales o transmisores potentes de aficionados podrían generar suficientes EMI para interferir en el funcionamiento del dispositivo si están demasiado próximos a él.

Interferencias electromagnéticas (EMI)  $-$  Los pacientes deben evitar los dispositivos que generan interferencias electromagnéticas (EMI) potentes. Las EMI podrían causar un funcionamiento defectuoso o daños que provoquen la incapacidad de realizar una programación correcta o una confirmación, la falta de detección o la administración de una terapia innecesaria. Al apartar el dispositivo de la fuente de interferencias o apagarlo, normalmente recupera su modo de funcionamiento normal. Pueden emitirse EMI desde las fuentes siguientes:

• Líneas de alta tensión

• Equipos de comunicación como transmisores de microondas, amplificadores de potencia lineales o transmisores de radioaficionado de alta potencia

• Aparatos eléctricos comerciales como soldadores por arco, hornos de inducción o soldadores por resistencia

**Dispositivos de vigilancia electrónicos -** Los dispositivos de vigilancia electrónicos como los sistemas antirrobo de las tiendas pueden interactuar con ei dispositivo impiantado. Se debe aconsejar a ios pacientes que pasen directamente a través de ellos sin detenerse y no permanezcan cerca de un sistema de este tipo más tiempo del necesario.

Líneas de alto voltaje - Las líneas de transmisión de potencia de alto voltaje podrían generar suficientes EMI para interferir en el funcionamiento del dispositivo si están demasiado próximas a él.

**Electrodomésticos -** Los electrodomésticos que se encuentren en buen estado y que estén conectados a tierra correctamente no suelen emitir las suficientes interferencias electromagnéticas como para entorpecer el funcionamiento del dispositivo. Se conocen casos de trastornos temporales producidos por equipos eléctricos de mano o máquinas de afeitar utilizados directamente sobre el lugar del impiante.

OBJOSIS S.A RLOS MARTINEZ

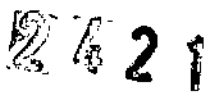

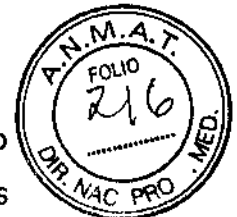

**Campos magnéticos estáticos -** Los pacientes deben evitar los equipos o las situaciones en las que pudieran verse expuestos a campos magnéticos estáticos (superiores a 10 gausios ó 1 mT). Estos campos magnéticos podrían impedir la detección de arritmias. Ejemplos de fuentes magnéticas que pueden interferir en el funcionamiento normal del dispositivo son altavoces estéreo, detectores ópticos de juegos y extractores, tarjetas de identificación magnéticas y productos para terapia magnéticos.

#### $\div$  Funcionamiento del dispositivo:

**Accesorios -** El dispositivo puede utilizarse únicamente con accesorios, piezas sometidas a desgaste y elementos desechables cuyo uso, completamente fiable desde el punto de vista técnico y de seguridad, haya sido demostrado por un organismo de pruebas aprobado para realizar la comprobación del dispositivo. Utilice únicamente tos programadores y el software de aplicación de Medtronic para comunicarse con el dispositivo.

Agotamiento de la batería – Controle atentamente la vida útil de la batería. El agotamiento de la batería hará que con el tiempo el dispositivo deje de funcionar, por lo que es preciso controlarlo minuciosamente. La cardioversión y la desfibrilación son terapias de gran potencia que pueden agotar rápidamente la batería y acortar la vida útil del dispositivo. Un número excesivo de ciclos de carga acortará también la vida útil.

Excedido tiempo límite circuito de carga o Circuito de carga inactivo -Sustituya el dispositivo inmediatamente si aparece en el programador el / mensaje Excedido tiempo límite circuito de carga o Circuito de carga inactivo. Si aparece este mensaje, las terapias de alto voltaje no están disponibles para el paciente.

Uso simultáneo de un marcapaso - Si se utiliza un marcapaso simultáneamente con el dispositivo, compruebe que éste no detecta los impulsos de salida del marcapaso. Programe el marcapaso para que los impulsos de estimulación se administren a intervalos más largos que los intervalos de detección de taquiarritmia del dispositivo.

Dra. GRACIELAREY DIRECTORA TECNICA FILOEIOSIS S.A. MN: 12S20

I I ¡

FILOBlOSIS S. EXPLOS MAR

### 2421

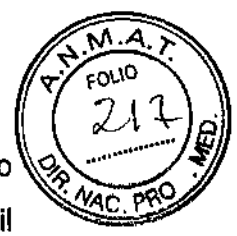

Indicador de fin de vida útil (EOL) - Sustituya el dispositivo inmediatamente si aparece en el programador el símbolo de fin de vida útil (EOL).

Nivel de energía más alto en el condensador de salida  $-$  Es posible que se administre al paciente una energía superior a la programada si el dispositivo se ha cargado previamente con un nivel de energía más alto y ésta permanece en los condensadores de salida.

Compatibilidad del cable - No utilice un sistema de cables de otro fabricante cuya compatibilidad no esté demostrada porque podría producirse una subdetección de ia actividad cardíaca y la falta de administración de ia terapia necesaria.

Tratamiento médico que influye en el funcionamiento del dispositivo - Las características eledrofisiológicas del corazón de un paciente pueden alterarse con el tiempo y las terapias programadas pueden volverse ineficaces e incluso peligrosas para él. Este hecho debe tenerse en cuenta especialmente cuando se haya cambiado el tratamiento farmacológico del paciente.

Pacientes que dependen de un marcapaso - Programe siempre la estimulación de seguridad ventricular (ESV) en activada en ios pacientes que dependen de un marcapaso. La estimulación de seguridad ventricular impide la asístole ventricular debida a una inhibición inadecuada de la estimulación ventricular causada por sobredetección en el ventrículo.

Modo de estimulación ODO - La estimulación está desactivada en el modo de estimulación ODO. No programe el modo ODO para los pacientes que *I* dependen de un marcapaso. En su lugar, utilice la prueba de ritmo subyacente para proporcionar un período breve sin soporte de estimulación.

Prueba de ritmo subyacente - Tenga cuidado cuando utilice la prueba de ritmo subyacente para inhibir la estimulación. Cuando se inhibe la estimulación el paciente se queda sin soporte de estimulación.

Indicadores de estado del dispositivo - Si aparece alguno de los indicadores de estado del dispositivo (como Reinicialización eléctrica) en el programador tras la interrogación del dispositivo, informe inmediatamente al

LOBIOSIS S.A ر مەن TARLOS MARTINEZ **A CONSTANTINEZ EN EL CONTRADO DE LA CONTRADICIÓN DE LA CONTRADO DE LA CONTRADO DE LA CONTRADO DE LA CONTRADO DE LA CONTRADO DE LA CONTRADO DE LA CONTRADO DE LA CONTRADO DE LA CONTRADO DE LA CONTRADO DE LA** 

ರ್.ORA TECNIC BIOSIS S.A. MN: 12a20

 $\mathcal{L}^{\text{vir}}$ 

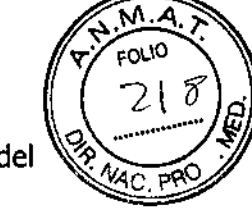

/

representante de Medtronic. Si se muestran dichos indicadores de estado del dispositivo, es posibie que las terapias no estén disponibles para el paciente.

**Reinicialización eléctrica - La** reinicialización eléctrica puede ser debida a la exposición a temperaturas inferiores a  $-18$  °C o a campos electromagnéticos potentes. Aconseje a los pacientes que eviten los campos electromagnéticos potentes. Observe los límites de temperatura de almacenamiento para evitar la exposición del dispositivo a temperaturas bajas. Si ocurre una reinicialización parcial, la estimulación se reanuda en el modo programado con muchos de los ajustes programados retenidos. Si ocurre una reinicialización total, el dispositivo funciona en el modo VVI a 65 min-1. La reinicialización eléctrica se indica mediante un mensaje de advertencia del programador que se muestra inmediatamente durante la interrogación. Para restablecer el funcionamiento anterior del dispositivo es necesario volver a programarlo.

Indicador de Fin de servicio (EOS) - Sustituya el dispositivo de inmediato si se muestra un indicador EOS en el programador. Tras la aparición del indicador EOS, el dispositivo puede perder la capacidad de estimular, detectar y administrar la terapia de forma adecuada.

**Pruebas de seguimiento -** Tenga en cuenta la información siguiente cuando realice pruebas de seguimiento del dispositivo:

• Tenga un equipo de desfibrilación externo a mano para su uso inmediato. Durante las pruebas del dispositivo pueden producirse taquiarritmias espontáneas o inducidas potencialmente perjudiciales.

• Los cambios en el estado del paciente, el régimen farmacológico y otros factores pueden cambiar el umbral de desfibrilación (DFr), impidiendo que el dispositivo finalice las taquiarritmias del paciente después de la operación. La finalización correcta de la fibrilación o taquicardia ventricular durante el procedimiento de implantación no garantiza la finalización de las taquiarritmias después de la operación.

Energía más alta que la programada - El dispositivo puede administrar una terapia de energía más alta que la programada si se ha cargado previamente en una energía más alta y esa carga se mantiene en los condensadores.

FILOBIOSIS SA

Ca / CARLOS MARTIN<br>CARLOS MARTIN

**DIRECTORA TECHICA** 

**SBIOSIS S.A** MN: 12620

ᡏᢗ᠋ᡅ

, .

-~)<*"i* l' -Ce- '."

**Programadores -** Utilice únicamente programadores, software de aplicación y accesorios de Medtronic para comunicarse con el dispositivo.

**Imanes -** Para evitar daños en el dispositivo, guárdelo en un lugar limpio alejado de imanes, kits que contengan imanes y cualquier otra fuente de interferencias electromagnéticas. La colocación de un imán sobre el dispositivo interrumpe la detección y el tratamiento pero no altera la terapia antibradicardia. El cabezal de programación contiene un imán que puede interrumpir la detección, pero si se establece la telemetría entre el dispositivo y el programador, la detección no se interrumpe.

Márgenes de seguridad de estimulación y detección - La estabilidad del cable puede hacer que disminuyan las amplitudes de detección y aumenten los umbrales de estimulación, lo que puede provocar una subdetección o pérdida de captura. Proporcione un margen de seguridad adecuado cuando seleccione los valores de los parámetros amplitud de estimulación, duración del impulso de estimulación y sensibilidad.

Seguridad del paciente durante una sesión de telemetria inalámbrica - Asegúrese de seleccionar al paciente adecuado antes de proceder con una sesión con paciente inalámbrica. Mantenga contacto visual con el paciente durante toda la sesión. Si selecciona a un paciente incorrecto y continúa con la sesión, podría programar el dispositivo del paciente en unos ajustes inadecuados sin darse cuenta.

Intervención de taquicardia mediada por marcapaso  $(TMP)$  - Incluso cuando la función Intervención TMP está programada en activada, puede que las TMP sigan necesitando una intervención clínica como, por ejemplo, una *I* reprogramación del dispositivo, la aplicación del imán, una terapia farmacológica o la evaluación del cable.

as alias. Adilique e<br>
estimulación, colocar<br>
timulación del nervio<br>
timulación del nervio<br>
S.A<br>
PIEZ<br>
PIEZ<br>
PIEZ<br>
PIEZ **Estimulación del nervio frénico -** Se puede producir una estimulación del nervio frénico como resultado de una estimulación ventricular izquierda a amplitudes más altas. Aunque esto no es peligroso para el paciente, es aconsejable comprobar la estimulación del nervio frénico con varios ajustes de amplitud de estimulación, colocando al paciente en distintas posiciones. Si ocurre una estimulación del nervio frénico del paciente, determine el umbral

.~(~ FILOBI9SIS CARLOS MARTINEZ PRESIDENTE .--

DW. GRACIELA PE 1 D RECTORATECH CA OB:OS;S S. Mr~:12620

 $\mathcal{Z} \, \mathcal{Z} \,$  ?

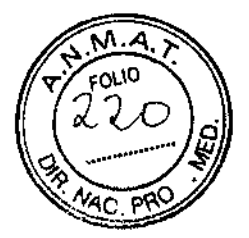

mínimo para dicha estimulación y programe la amplitud de estimulación en un valor que reduzca al mínimo la estimulación del nervio frénico, sin dejar de proporcionar un margen de seguridad de estimulación adecuado. Considere cuidadosamente los riesgos relativos de la estimulación del nervio frénico frente a la pérdida de captura antes de programar amplitudes de estimulación más bajas para el paciente.

**Modos de respuesta en frecuencia - No programe los modos de respuesta** en frecuencia para los pacientes que no toleren frecuencias superiores a la frecuencia mínima programada. Los modos de respuesta en frecuencia pueden causar molestias a estos pacientes.

**Valores de fábrica -** No utilice los valores de fábrica ni los valores nominales para la amplitud de estimulación y la sensibilidad sin comprobar que proporcionan márgenes de seguridad adecuados para el paciente.

**Modos auriculares monocamerales -** No programe modos auriculares monocamerales para pacientes que presenten una conducción nodal AV deteriorada. En estos modos no se produce estimulación ventricular.

Conducción retrógrada lenta y TMP - La conducción retrógrada lenta puede inducir una taquicardia mediada por marcapaso (TMP) cuando el tiempo de conducción VA es superior a 400 ms. La programación de la intervención TMP sólo puede ayudar a prevenir la TMP cuando el tiempo de conducción VA es inferior a 400 ms.

Síndrome de Twiddler - El "síndrome de Twiddler"; es decir, la tendencia de algunos pacientes a manipular el dispositivo después de la implantación, puede hacer que la frecuencia de estimulación aumente temporalmente si el dispositivo está programado en un modo de respuesta en frecuencia.

#### ~ Evaluación y conexión de los cables:

• No suture las ligaduras directamente al cuerpo del cable, las ate demasiado apretadas ni cree una tensión excesiva de cualquier otra forma en el lugar de inserción porque esto podría dañar el cable.

- No sumerja los cables en aceite mineral, aceite de silicona ni otros líquidos.
- No sujete el cable con instrumentos quirúrgicos.

FILOBIOSIS S.A. S MARTINEZ PRESIDENT

**DEIOSIS MN 1262** 

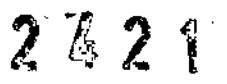

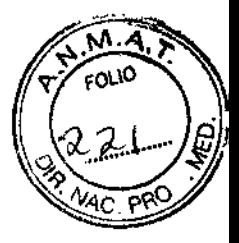

• No ejerza una fuerza excesiva ni utilice instrumentos quirúrgicos para insertar un fiador en un cable .

• Utilice la misma polaridad que se evaluó durante las pruebas cuando conecte los cables al DAI para asegurar la efectividad de la desfibrilación.

• No doble, aitere ni elimine ninguna parte del parche porque ello podría afectar al funcionamiento o la vida útil del electrodo.

• No utilice cables intravenosos ventriculares en pacientes que sufran de una enfermedad de la válvula tricúspide o que lleven una prótesis de válvula tricúspide mecánica. Extreme las precauciones con los pacientes que lleven una bioprótesis valvular .

• Utilice el manguito de sutura correcto (cuando sea necesario) para cada cable con el fin de inmovilizar el cable y protegerlo de daños causados por las ligaduras.

• Asegúrese de que la impedancia del cable de desfibrilación es superior a 20 $\Omega$ . Una impedancia inferior a 20 <sup>Ω</sup>. podría dañar el DAI.

• No retuerza los cables. La tensión adicional que se crea en los cables retorcidos puede provocar su rotura.

• No suture directamente sobre el cuerpo del cable porque esto podría causar daños estructurales. Utilice el manguito de anclaje del cable para asegurar que éste quede en posición lateral respecto al lugar de entrada en la vena.

• El contacto eléctrico de los electrodos del cable o de Active Can (carcasa activa) durante una terapia de alto voltaje puede hacer que la corriente no se dirija al corazón y que el DA! o los cables resulten dañados. Mientras el dispositivo esté conectado a los cables, asegúrese de que los electrodos terapéuticos, fiadores y cables guía no se tocan ni están conectados por una configuración de conducción de impedancia baja adicional. Aleje los objetos fabricados con materiales conductores (por ejemplo, un cable guía implantado) de todos los electrodos antes de administrar una descarga de alto voltaje.

• Asegúrese de tapar todos los cables de estimulación que se dejen abandonados en lugar de extraerlos para garantizar que el cable no se convierta en una configuración para las corrientes que van al corazón y vienen de él.

*~~A.*

<sup>CARLOS</sup> MARTINE<br><sup>PRESIDENTE</sup>

Dra\ GRACIELA :\EY IR CTORATECN CA FILOEIOSIS S.A. MN: 12620

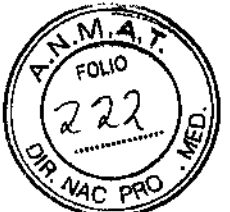

/

ţ

• Asegúrese de tapar todos los puertos de conexión no utilizados del dispositivo para proteger el DA!.

**• Consulte en los manuales técnicos de los cables las instrucciones y precauciones específicas sobre su manipulación .**

#### $\div$  Pruebas de seguimiento:

**• Asegúrese de que haya un desfibrilador externo y personal médico con** experiencia en reanimación cardiopulmonar (CPR) durante las pruebas del **dispositivo posteriores a la implantación en caso de que el paciente necesite ayuda externa .**

**• Tenga en cuenta que los cambios en el estado del pacientel el régimen** farmacológico y otros factores pueden cambiar el umbral de desfibrilación (DFT), lo cual puede hacer que la arritmia no se convierta después de la **operación. La conversión correcta de la fibrilación o taquicardia ventricular durante las pruebas no garantiza que se produzca dicha conversión después de la operación .**

#### .jo Explantación *V* eliminación:

..

**Tenga en cuenta la información siguiente relacionada con la explantación y la eliminación del dispositivo:**

**• Interrogue al DA!, programe la detección de FV y TV en desactivada y desactive las funciones del DA! antes de su explantación, limpieza o envío con el fin de evitar descargas no deseadas .**

• Explante el dispositivo después del faliecimiento del paciente. En algunos **países, la explantación de los dispositivos** implanta bies **alimentados por batería es obligatoria debido a cuestiones medioambientales; compruebe sus regulaciones locales. Además, si el dispositivo se somete a temperaturas de incineración o cremación, podría explotar .**

**• Los dispositivos implantables de Medtronic están destinados a un solo uso. No reesterilice ni vuelva a implantar los dispositivos explantados.**

 $_{\rm FILOBIOS}$  is  $_{\rm S.A}$ CARLOS MARTINE ,-

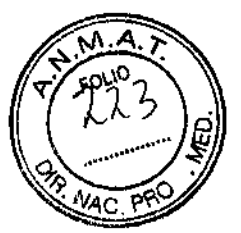

• Devuelva los dispositivos explantados a Medtronic para su análisis y eliminación. Consulte las direcciones de correo en la contraportada.

#### POSIBLES EFECTOS ADVERSOS:

Entre los posibles eventos adversos asociados al uso de sistemas de estimulación y cables intravenosos se incluyen, aunque no exclusivamente, los siquientes:

- · aceleración de taquiarritmias (causada por el dispositivo)
- · embolia gaseosa
- · sangrado
- · fenómenos de rechazo corporal, incluida la reacción del tejido local
- · disección cardíaca
- · perforación cardíaca
- · taponamiento cardíaco
- · daños nerviosos crónicos
- $\bullet$  muerte
- · endocarditis
- $\bullet$  erosión
- · erosión a través de la piel
- · crecimiento excesivo de tejido fibrótico
- $\bullet$  extrusión
- · fibrilación u otras arritmias
- · acumulación de líquido
- · formación de hematomas o quistes
- · bioqueo cardíaco
- · ruptura de la pared del corazón o de la vena
- hematoma/seroma
- $\bullet$  infección
- · formación de queloide
- · abrasión y discontinuidad del cable
- · migración/desplazamiento del cable
- · estimulación muscular y/o nerviosa

asis S.A. RTINEZ

- **• daños miocárdicos**
- **• irritabilidad miocárdica**
- **• detección de miopotencial**
- **• efusión pericárdica**
- **• roce pericárdico**
- **• neumotórax**
- posible muerte debida a la incapacidad de administrar terapia
- **• fenómenos de rechazo corporal (reacción del tejido local, formación de tejido fibrótico, migración del dispositivo)**
- **• elevación del umbral**
- **• tromboembolia**
- **• tromboembolia y embolia gaseosa**
- **• trombosis**
- **• trombosis relacionada con el cable intravenoso**
- **• lesiones valvulares (especialmente en corazones frágiles)**
- **• oclusión venosa**
- **• perforación venosa o cardíaca**

**Otros posibles eventos adversos asociados al uso de sistemas DAr son, aunque no exclusivamente, los siguientes:**

- **• descargas inapropiadas**
- posible muerte debida a la incapacidad de desfibrilar
- **• corriente en derivación o aislamiento del miocardio durante la desfibrilación**

**Los pacientes susceptibles a sufrir descargas frecuentes, a pesar del tratamiento médico, podrían desarrollar una intolerancia psicológica al sistema DAI que podría incluir los problemas siguientes:**

- **• dependencia**
- **• depresión**
- **• miedo al agotamiento prematuro de la batería**
- **• miedo a descargas estando consciente**
- **• miedo a perder la capacidad de descarga**

 $F$ ILOBJOSIS S $_A$ *Cá-(~* <sup>CARLOS</sup> MARTINE

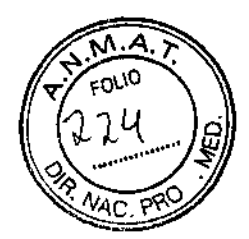

 $2621$ 

/

• descarga imaginaria (descarga fantasma)

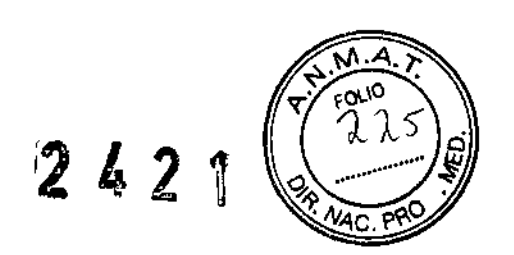

Esteriiizado por óxido de etileno. DT: Graciela Rey, Farmacéutica M.N. 12620 AUTORIZADO POR LA ANMAT PM-338-2

#### PROCEDIMIENTO DE IMPLANTACIÓN:

#### **....> Instrumentos, componentes y accesorios necesarios para una** implantación

**Los siguientes instrumentos no** implanta bies **se utilizan para dar soporte al procedimiento de implantación:**

- **• Programador Medtronic CareLink con telemetría Conexus y Activador Conexus<sup>1</sup> o programador Medtronic CareLink con cabezal de programación**
- **• Aplicación de software**
- Analizador Modelo 2290 o analizador de sistemas de estimulación equivalente
- **• Desfibrilador externo**

**Los siguientes componentes del sistema y accesorios estériles se utilizan para realizar la implantación:**

- Dispositivo implantable y componentes del sistema de cables
- Bolsa estéril del cabezal de programación (si se utiliza un cabezal de programación)

**Nota: Si durante la implantación se utiliza un cabezal de programación esterilizado, no es necesaria una bolsa estéril para el cabezal.**

- **• Cables del analizador de sistemas de estimulación**
- **• Introductores de cables adecuados para el sistema de cables**
- **• Fiadores adicionales de la longitud y la forma adecuadas**

#### **~ Consideraciones sobre la preparación para una implantación**

**Advertencia: No permita que el paciente entre en contacto con equipos conectados a tierra que pudieran producir fugas de corriente peligrosas durante**

 $_{\rm FILOBIOSIS-S.A}$ CARLOS MAR

I I

/

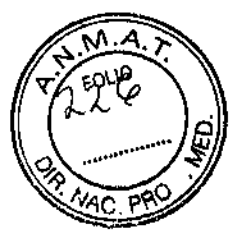

*I*

**la implantación. La inducción de arritmia resultante podría provocar la muerte** del paciente.

l', ,/ ..

**Advertencia: Tenga un equipo de desfibrilaclón externo a mano para su uso inmediato. Podrían producirse taquiarritmias espontáneas o inducidas perjudiciales durante las pruebas, los procedimientos de implantación o las pruebas posteriores a [a implantación del dispositivo.**

**Precaución: El dispositivo está diseñado para implantarse con cables de desfibrilación intravenosos o epicárdicos de Medtronic. También es posible utilizar cables de desfibrilación intravenosos (serie Endotak@) o epicárdicos fabricados por Guidant Corporation. No se admiten reclamaciones relacionadas con la seguridad y la eficacia de sistemas de cables implantados crónicos o agudos que no sean de Medtronic.**

Precaución: El contacto eléctrico de los electrodos del cable o de Active Can (carcasa activa) durante una terapia de alto voltaje puede hacer que la corriente no se dirija al corazón y que el DAI o los cables resulten dañados. **Mientras el dispositivo esté conectado a los cables, asegúrese de que los electrodos terapéuticos, fiadores y cables guía no se tocan ni están conectados por una configuración de conducción de impedancia baja adicional. Aleje los objetos fabricados con materiales conductores (por ejemplo, un cable guía** implantado) de todos los electrodos antes de administrar una descarga de alto voltaje.

**Precaución: No implante el dispositivo una vez pasada la fecha de "caducidad<sup>u</sup> indicada en la etiqueta del envase. Esto podría reducir la vida útil de la batería .**

#### .• Programación del dispositivo antes de **la** implantación:

**Antes de abrir el envase estéril, prepare el DAI para su implantación como se indica a continuación:**

**1. Interrogue al dispositivo e imprima un informe de resumen completo.**

**Precaución: Si el programador indica que se ha producido una reinicialización eléctrica, no implante el dispositivo. Póngase en contacto con el representante** de Medtronic.

 $\mathbb{N}\mathbb{N}$  ${\tt ECTO}$ iv, T ${\tt t}$  of  ${\tt l}$  is  $FILOE:OS:5$ r.~N;1252

OBJOSIS S.A **MARTINEZ** 

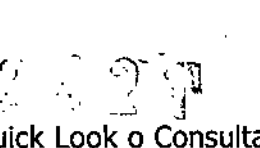

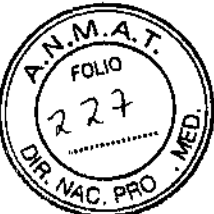

/

2, Confirme que el voltaje de la batería en la pantalla del Quick Look o Consulta **rápida es como mínimo de 3,0 V a temperatura ambiente. Si se ha expuesto el dispositivo a bajas temperaturas o se le ha suministrado una descarga de alto voltaje recientemente, el voltaje de la batería temporalmente puede ser inferior** a 3,0 V,

3, Ajuste parámetros de recopilación de datos y el reloj interno del dispositivo

- **4. Realice una reforma manual de los condensadores de la siguiente forma:**
	- **• Descargue completamente los condensadores.**
	- **• Realice una carga de prueba con el nivel máximo de energía .**
	- **• Recupere los datos de carga.**
	- **• No elimine la carga almacenada. Para que los condensadores se reformen la carga debe disiparse.**

**• Si el tiempo de carga informado se considera inaceptable desde el punto de vista clínico! póngase en contacto con un representante de** Medtronic,

**5. Programe los parámetros de terapia y estimulación en los valores adecuados** para ei paciente, Compruebe que la detección de taquiarritmia se ha **programado en desactivada.**

#### Notas:

**• No active una función de estimulación que afecte a la frecuencia de estimulación (por ejemplo, estabilización de la frecuencia ventricular) antes de implantar el dispositivo. Si 10 hace podría provocar una frecuencia de estimulación elevada que sea más rápida de lo previsto.**

**• La información del paciente se suele introducir en el momento de la implantación inicial y se puede revisar en cualquier momento.**

**6. Vuelva a interrogar al dispositivo**

#### ~ Selección de los cables

**Se pueden utilizar cables intravenosos o epicárdicos. No utilice ningún cable con este dispositivo sin haber comprobado previamente su compatibilidad con los conectores.**

**El dispositivo se implanta normalmente con los cables siguientes:**

FILOBIOSIS S.A CARLOS MARTINEZ

 $\mathbb{Z} \,$  &  $\mathbb{Z} \,$  ii  $\widetilde{Z}$  & 2

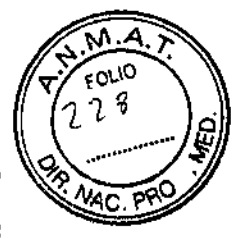

*.., r ~* ,o. l. ,J'\CI.: •..•,~*"-i;"*  $\mu_{\rm res} \chi_{\rm UON}$  TEC, IICA FILOSICINS S.A. MN: 1620

• 1 cable intravenoso tetrapolar/tripolar con un conector trifurcado/bifurcado en el ventrículo derecho (VD) para detección, estimulación y terapias de cardioversión/desfibrilación

• 1 cable intravenoso bipolar en la aurícula (A) para detección y estimulación Se aconseja utilizar un cable auricular bipolar con electrodos de punta y anillo espaciados entre si  $\leq 10$  mm para reducir la detección de ondas R de campo lejano.

**Nota:** Si se implanta un cable de desfibrilación subcutáneo, debe utilizarse un adaptador.

#### $\div$  Cómo comprobar la compatibilidad del cable y el conector

**Advertencia:** Antes de utilizar un cable con este dispositivo, compruebe su compatibilidad con el conector. La utilización de un cable incompatible puede dañar el conector, produciendo una fuga de corriente eléctrica o causando una conexión eléctrica intermitente.

Nota: Los cables de perfil bajo de 3,2 mm de Medtronic no son compatibles directamente con el bloque de conexión 15-1 del dispositivo.

**Nota:** Si utiliza un cable que necesita un adaptador para este dispositivo, póngase en contacto con un representante de Medtronic para obtener información sobre los adaptadores de cables compatibles.

1. Implante los cables endocárdicos siguiendo las instrucciones proporcionadas, / a menos que ya se hayan colocado los cables crónicos adecuados<sup>2</sup>. No utilice ningún cable con este dispositivo sin antes verificar la compatibilidad de los conectores.

2. Compruebe la detección y el margen de umbral de estimulación es adecuado (Tabla 1), según las instrucciones proporcionadas.

#### MAXIMO@ II CRT-O D284TRK

Tabla 1. Compatibilidad del cable y el conector

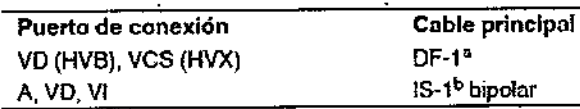

••DF-1 hace referencia a la nomllllSO lf1lemadona111318:2002\_ b IS-1 hace referencia a la norma ISO internacional 5841-3;2000.

MARTINEZ

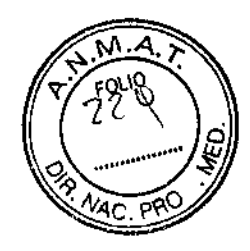

#### MAXIMO@ II DR D284DRG

Tabla 1. Compatibilidad del cable y el conector

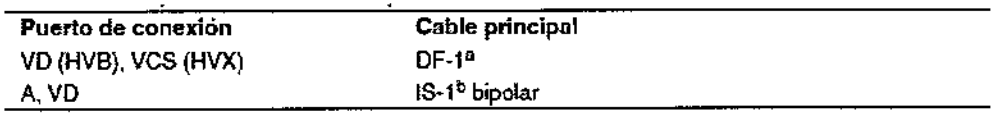

aOF-l hacereferencia a lo normn ISO Intemacional11318:2002.

"15-1 hace referencia a In norrrm ISO intemacionnl5841.3:2000.

#### MAXIMO@ II VR D284VRC

Tabla 1. Compatibilidad del cable y el conector

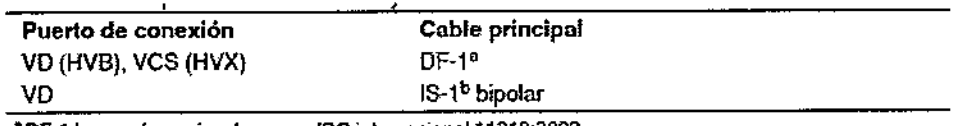

DF-1 hace referencia a la norma ISO internacional 11318:2002.

<sup>b</sup>15-1 hace referencia a la norma ISO Internacional 5841-3:2000.

#### MAXIMO@ II DR D264DRM

Tabla 1. Compatibilidad del cable y el conector

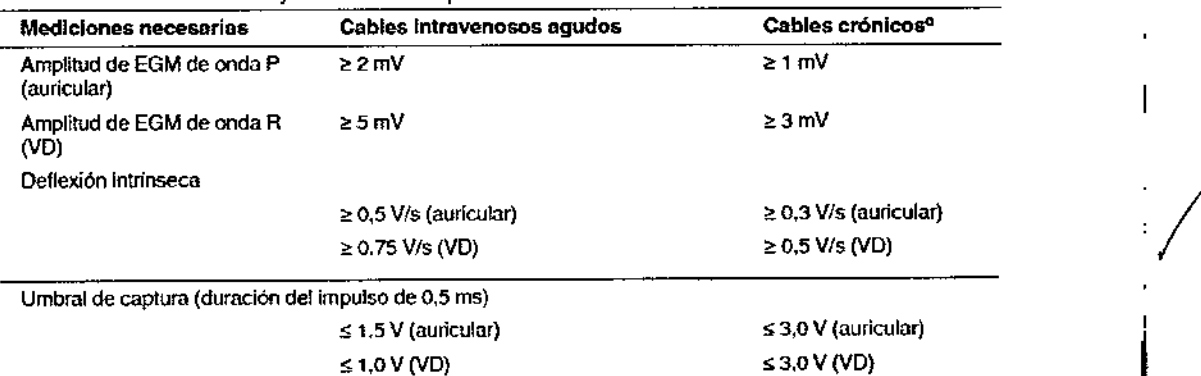

a los cables crónicos son cables Implantados durante 30 dias o más.

#### MAXIMO@ II VR D264VRM

Tabla 1. Compatibilidad del cable y el conector

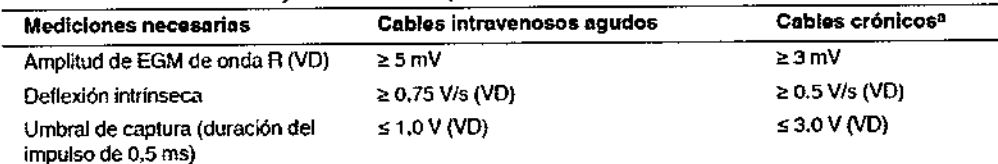

<sup>a</sup> Los cables crónicos son cables implantados durante 30 días o más.

#### MAXIMO@ II CRT-D D264TRM

Tabla 1. Compatibilidad del cable y el conector

¡:JLOBlOSlS S. مدحد ELARLOS MARTINEZ

**ECNIC** овк

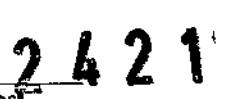

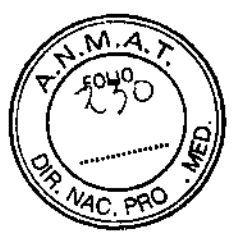

t

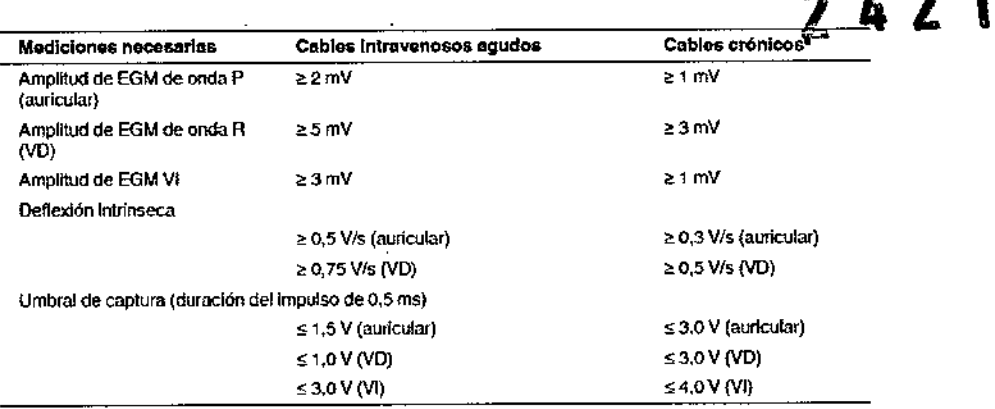

~ Los cables aónlcos son cables Implantados durante 30 dlas o más .

#### .• Implantación de los cables

Implante los cables siguiendo las instrucciones de los manuales técnicos que se proporcionan con ellos, a menos que ya estén colocados los cables crónicos adecuados.

**Advertencia:** Un pinzamiento del cable puede dañar su conductor o aislante, lo que podría producir terapias de alto voltaje no deseadas o provocar una falta de terapia de detección o estimulación.

**Cables intravenosos -** Si utiliza un abordaje subclavicular para implantar un cable intravenoso, coloque el cable lateralmente para que no quede pinzado entre la clavícula y la primera costilla.

No implante los cables VI, auricular y VD en la misma vena. Medtronic recomienda implantar el cable VI en la vena subclavia y los cables auricular y VD en la vena cefálica.

Cables epicárdicos - Se pueden utilizar varios abordajes quirúrgicos para implantar los cables epicárdicos como, por ejemplo, una toracotomía izquierda limitada o una esternotomía mediana. Una colocación típica puede utilizar un parche ventricular derecho anterior como bobina VD (HVB) y un parche ventricular izquierdo posterolateral como VCS (HVX).

#### .• Conexión de los cables al dispositivo implantado:

El procedimiento siguiente describe cómo conectar un cable al dispositivo, confirmar que el conector del cable está totalmente insertado en el bloque de conexión y comprobar que la conexión del cable es segura.

**MARTINEZ** r

...<br>% 공 후 ·  $2.393$ 

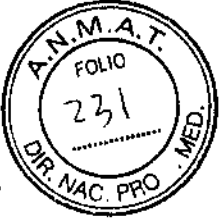

./

**Advertencia:** Después de conectar los cables, compruebe que sus conexiones son seguras tirando suavemente de cada cable. Una conexión de cable suelta puede provocar una detección inadecuada, con la consiguiente terapia antiarritmia inadecuada o falta de administración de dicha terapia.

Precaución: Si no se ha implantado un electrodo VCS, compruebe que el enchufe proporcionado con el dispositivo está insertado en el puerto VCS para evitar fugas eléctricas.

**Precaución:** Utilice únicamente la llave dinamométrica que se suministra con el dispositivo. Está diseñada para que no se produzcan daños en el dispositivo por un apriete excesivo de los tornillos de fijación.

Consulte la siguiente figura para obtener información sobre los puertos de conexión de los cables del dispositivo.

MAXIMO II CRT-D D284TRK

Figura 1. Puertos de conexión de los cables

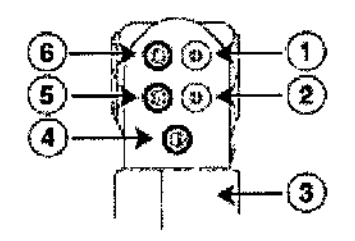

- 1 Puerto de conexión DF-1, VCS (HVX)
- 2 Puerto de conexión OF-1, VD (HVB)
- 3 Electrodo de carcasa activa del disposítivo, carcasa (HVA)
- 4 Puerto de conexión 15-1, VI
- 5 Puerto de conexión 18-1, VD
- 6 Puerto de conexión 18-1, A

#### MAXIMO II DR D284DRG

Figura 1. Puertos de conexión de los cables

 $ADRIOSIS<sub>8</sub>A$ بيضع CARLOS MARTINE/: PREStDENTF

**bra. ||3/%A. -: 4.** DIRE **V** 10RA TECH DEIOSIS S. MN: 12620

段 A 2 1

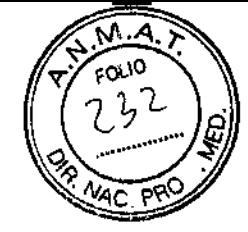

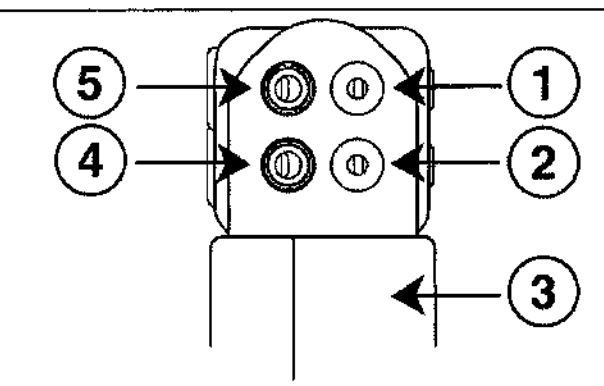

- 1 Puerto de conexión DF-1, VCS (HVX)
- 2 Puerto de conexión DF-1, VD (HVB)
- 3 Electrodo de carcasa activa del dispositivo, carcasa (HVA)
- 4 Puerto de conexión IS-1, VD
- 5 Puerto de conexión IS-1, A

#### MAXIMO II VR D284VRC

Figura 1. Puertos de conexión de los cables

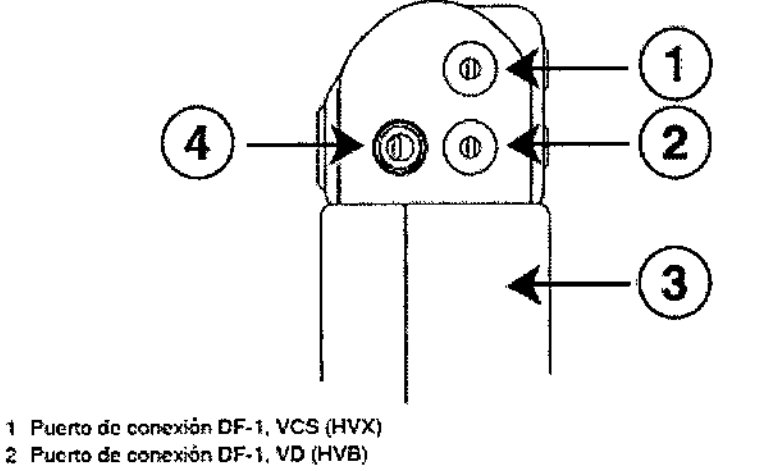

- 3 Electrodo de carcasa activa del dispositivo, carcasa (HVA)
- 4 Puerto de conexión IS-1, VD

#### MAXIMO II DR D264DRM

Figura 1. Puertos de conexión de los cables

FILOBIOSIS S.A. J. CARLOS MARTINEZ

n, CTORA TECNICA<br>LOBIOSISS.A.<br>MN: 12620 DI.

<sup>12</sup> 42 1

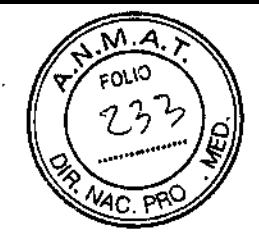

!<br>!<br>!

1 I I

*I*

I I

j

j |<br>|

 $W$  $R_{\rm A}$  $\ldots$  1

 $MN: 1262 \sqrt{2}$ •• *SA*

RECTORA *ILOB/OS/'* '.v. "''vA ┆<br>│

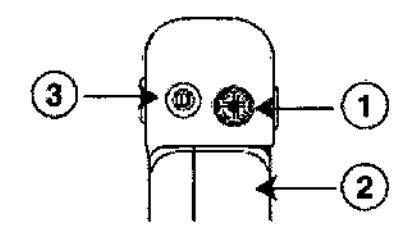

- 1 Puerto de conexión DF4-LLHH, VD, VD (HVB), VCS (HVX)
- 2 Electrodo de carcasa activa del dispositivo, carcasa (HVA)
- 3 Puerto de conexión 18-1, A

#### MAXIMO II VR D264VRM

Figura 1. Puertos de conexión de los cables

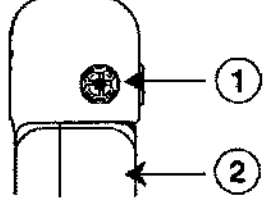

- 1 Puerto de conexión DF4-LLHH, VD, VD (HVB), VCS (HVX)
- 2 Electrodo de carcasa activa del dispositivo, carcasa (HVA}

#### MAXIMO II CRT-D D264TRM

Figura 1. Puertos de conexión de los cables

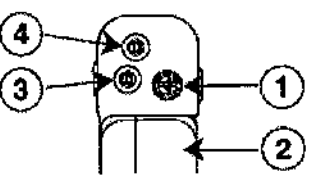

- 1 Puerto de conexión DF4-LLHH, VD, VD (HVB), VCS (HVX)
- 3 Puerto de conexión 18-1,A 4 Puerto de conexión 18-1, VI
- 2 Electrodo de carcasa activa del dispositivo, carcasa (HVA)

#### .• Procedimiento de conexión del cable al dispositivo

1. Inserte la llave dinamométrica en el tornillo de fijación adecuado.

enguiosis s<sub>i</sub>

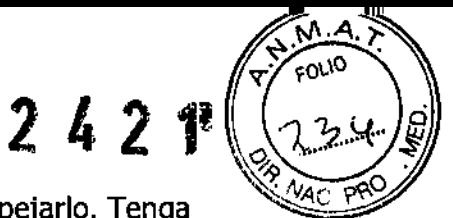

a. Si el puerto está obstruido, retire ei tornillo para despejarlo. Tenga cuidado de no soltar totalmente el tornillo de fijación del bloque de **conexión.**

b. Deje la llave dinamométrica colocada en el tornillo de fijación hasta **que el cable esté sujeto. Esto permite una configuración para dejar salir** el aire que queda atrapado al insertar el cable.

#### MAXIMO II CRT-D D284TRK MAXIMO II DR D284DRG

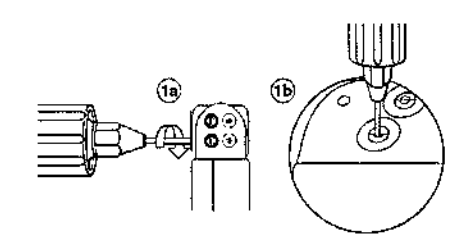

MAXIMO II VR D284VRC

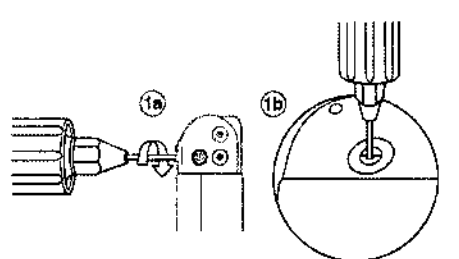

#### MAXIMO II DR D264DRM MAXIMO II CRT-D D264TRM

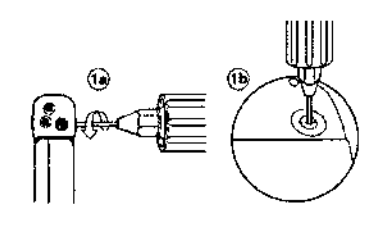

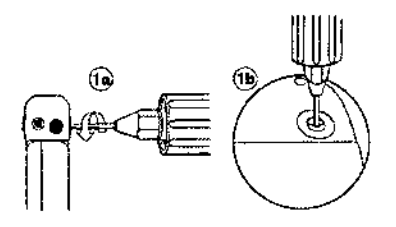

MAXIMO II VR V264VRC

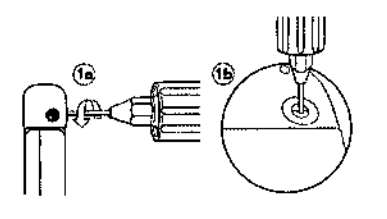

no **, alcoug** MN: 12620

*I*

 $\mathsf{I}$ 

 $\mathbf{I}$ 

FILOBJOSIS S.A OS MARTÍNEZ LUS MONT

## 242r

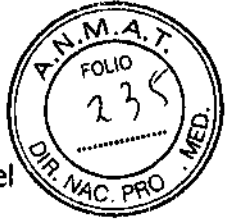

i<br>/

t

2. Empuje el cable o enchúfelo en el puerto de conexión hasta que la clavija del cable quede bien visible en el área de visualización de las clavijas. No es necesario aplicar un sellante, pero puede utilizarse agua esterilizada como lubricante.

3. Apriete el tornillo de fijación girándolo hacia la derecha con la llave dinamométrica hasta que oiga un chasquido.

4. Tire suavemente del cable para confirmar que está bien sujeto. No tire del cable hasta que todos los tornillos de fijación estén bien apretados.

5. Repita estos pasos para cada cable.

MAXIMO II CRT-D D284TRK

Figura 2. Confirmación de la conexión del cable

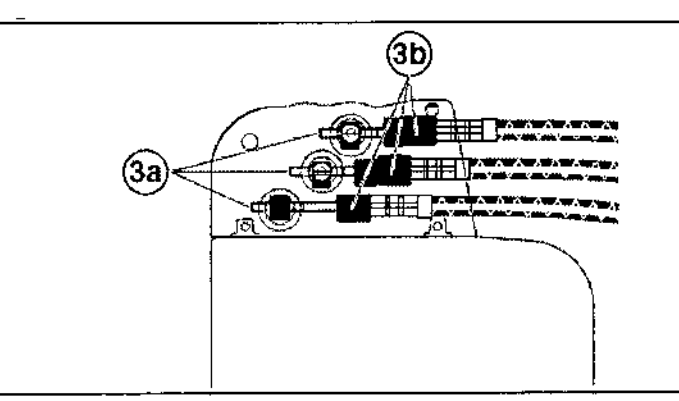

#### MAXIMO II DR D284DRG

Figura 2. Confirmación de la conexión del cable

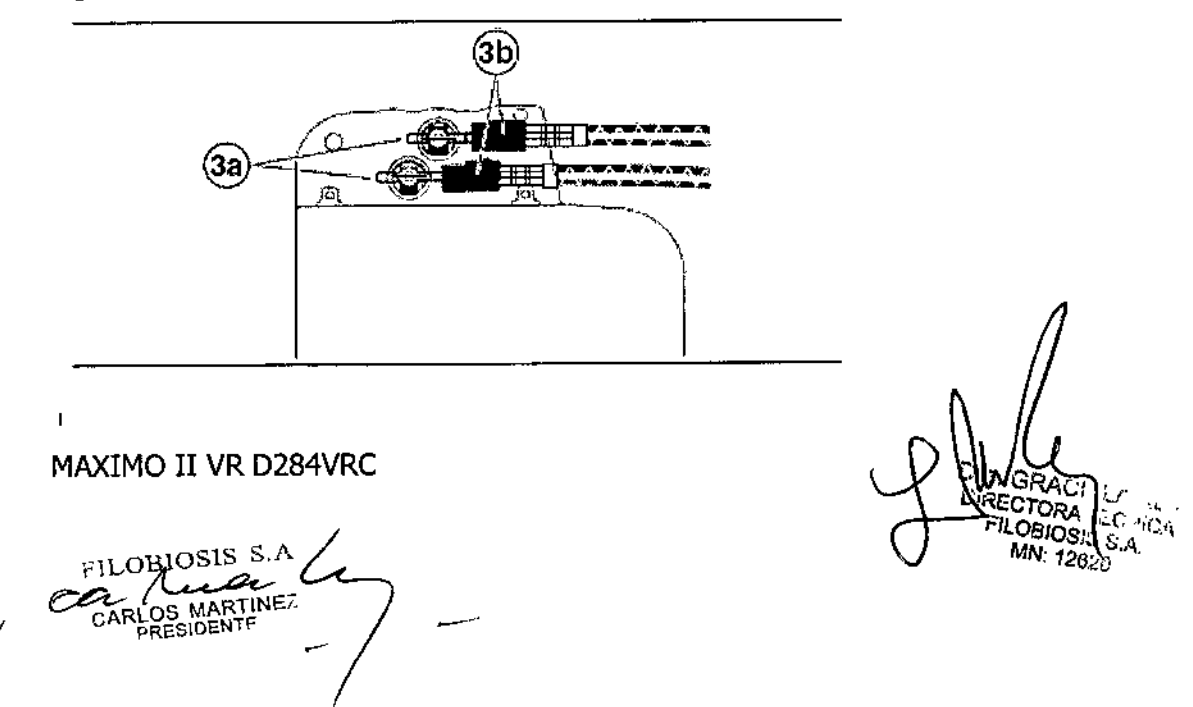

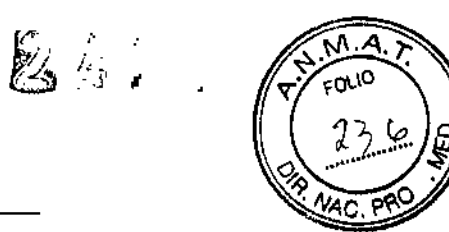

Figura 2. Confirmación de la conexión del cable

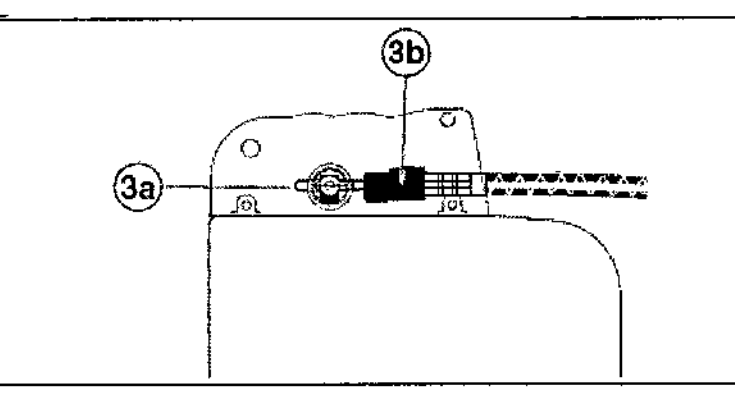

#### MAXIMO II CRT-D D264TRM

Figura 2. Confirmación de la conexión del cable

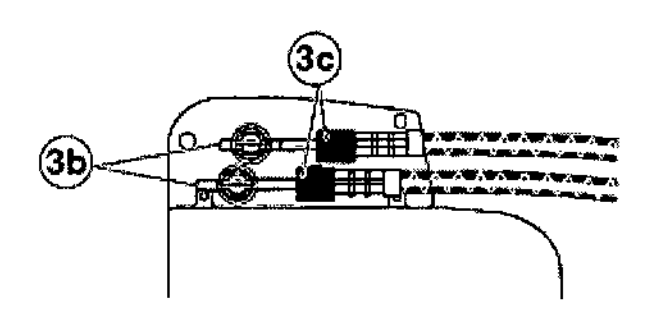

#### MAXIMO II DR D264DRM

Figura 2. Confirmación de la conexión del cable

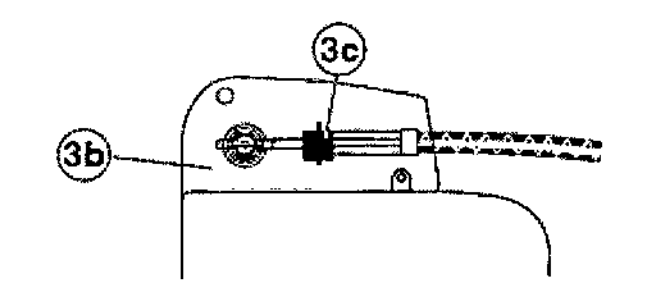

→ Prueba de umbral de desfibrilación:

FILOBIOSIS S.A

 $\sum_{i=1}^{N-1}$ <br> $\sum_{i=1}^{N}$  FILOBIC NS S.A.<br> $MN: 1320$ IA TECNICA

 $\boxtimes$  2  $\%$  2  $\%$ 

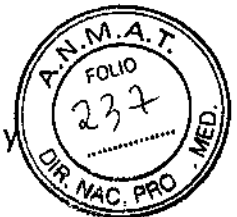

Advertencia: Compruebe que dispone de un desfibrilador externo cargado y **preparado para una descarga de rescate.**

**1. Posicione el cabezal de programación sobre el DA!, comience una sesión con un paciente e interrogue el dispositivo si todavía no lo ha hecho.**

2. Observe las anolaciones del Canai de marcas para comprobar que el DAl **está realizando una detección correcta.**

**3. Realice una prueba manual de impedancia del cable para comprobar las** conexiones del cable de desfibrilación. Realice esta prueba con el DAI colocado **en la bolsa quirúrgica, la cual debe mantenerse muy húmeda. Si la impedancia está fuera del rango, realice una o varias de las tareas siguientes:**

**• Vuelva a comprobar las conexiones del cable y la colocación de los electrodos .**

**• Repita la medición .**

**• Observe si el EGM bipolar presenta anomalías .**

**• Mida la impedancia de desfibrilación con una descarga de prueba manual.**

4. Programe el DAI o el instrumento de apoyo para que detecte correctamente la FV con un margen de seguridad adecuado (1,2 mV de sensibilidad).

**5. Programe los parámetros de desfibrilación en los valores que desee utilizar durante la comprobación.**

6. Induzca y finalice una FV mediante el DAI o el instrumento de apoyo y el sistema de cables implantado (Tabla 1). La detección post-descarga debe **realizarse correctamente. (**

#### ..• Colocación del dispositivo:

Precaución: Si no se ha implantado un electrodo VCS, compruebe que el **enchufe proporcionado con el dispositivo está insertado en el puerto ves para evitar fugas eléctricas.**

**Precaución: Programe la detección de taquiarritmia en desactivada o Monitor para evitar la detección o administraciónde terapia inadecuada mientras se cierra la bolsa.**

Nota: Implante el dispositivo a menos de 5 cm de la superficie de la piel para **optimizar la monitorización ambulatoria posterior a la implantación. El lateral del**

OBIOSIS<sup>S.</sup>

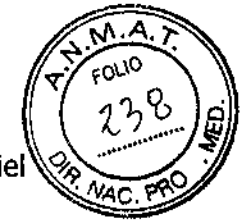

2421

dispositivo que lleva grabado el logotipo de Medtronic debe mirar hacia la piel para que el paciente pueda oír mejor los tonos de Medtronic CareAlert.

#### Procedimiento de colocación y sujeción del dispositivo

1. Asegúrese de que las clavijas o enchufes de los cables están totalmente insertados en el bloque de conexión y que todos los tornillos de fijación están apretados.

2. Enrolle el cable sobrante debajo del dispositivo. Evite que los conductores de los cables se retuerzan.

Figura. Giro del dispositivo para enrollar los cables

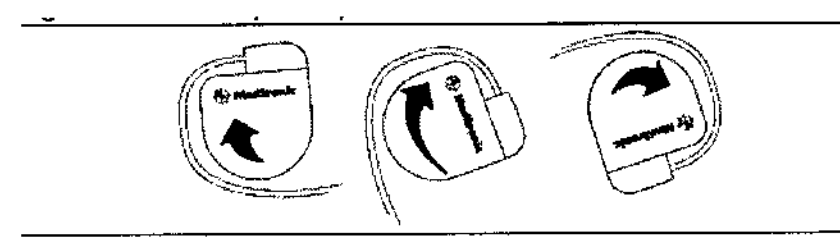

3. Implante el dispositivo a menos de 5 cm de la piel. Esta posición optimiza las operaciones de monitorización ambulatorias.

4. Suture correctamente el dispositivo dentro de la bolsa para minimizar la rotación y la migración de éste después de la implantación. Utilice una aguja quirúrgica normal para realizar los orificios de sutura.

Figura 3. Posición de los orificios de sutura

MAXIMO II CRT-D

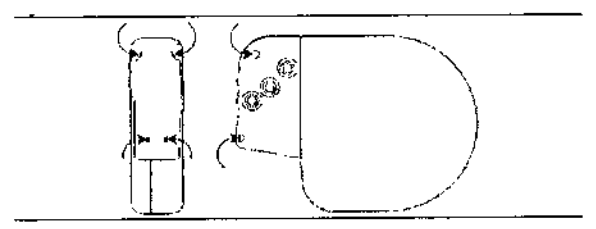

MAXIMO II DR

 $\cdot$ )LOJ31OSIS S,

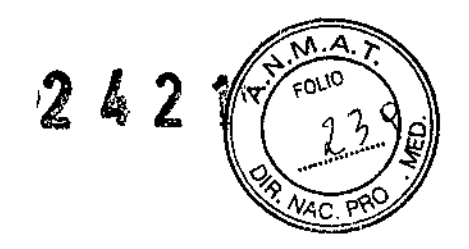

1 I I

¡

.<br>|<br>|

i

I

I

i

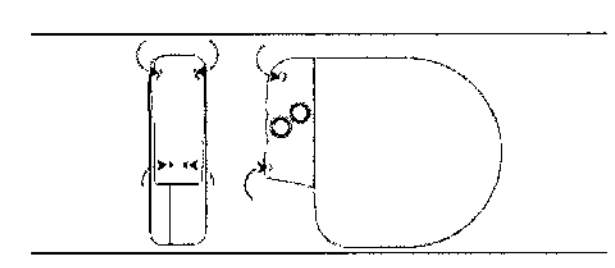

MAXIMO II VR

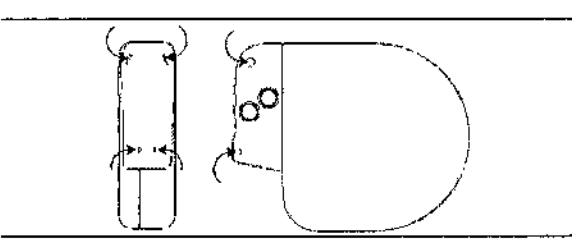

#### ~ Finalización de la Programación del dispositivo:

1. Después de cerrar la bolsa, programe la detección de taquiarritmia en activada. Programe las terapias antitaquiarritmia ventriculares en activadas, si lo desea.

2. No active ei criterio de detección de PR Lógico Otras TSV 1:1 hasta que el cable auricular se haya estabilizado (aproximadamente un mes después de la implantación).

3. Si se ha utilizado un equipo externo para realizar las pruebas de eficacia de la desfibrilación, realice una inducción de FV final y permita que el sistema implantado detecte y trate la arritmia.

4. Realice una inducción de FV final y permita que el sistema implantado detecte y trate la taquiarritmia.

5. Compruebe que los parámetros de estimulación, detección y terapia están programados en valores apropiados para el paciente.

6. Introduzca la información del paciente.

7. Configure la función Medtronic CareAlert.

8. Programe los parámetros de configuración de recopilación de datos.

#### ~ Sustitución de un dispositivo antiguo

OBIO

OBJOSIS<sub>S</sub>

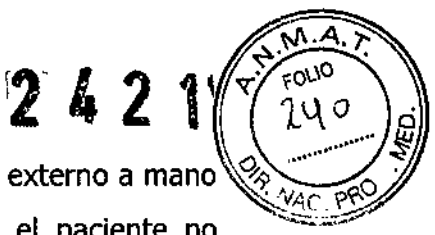

**Advertencia:** Tenga un equipo de desfibrilación y estimulación externo a mano para su uso inmediato. Cuando el cable está desconectado, el paciente no recibe terapia de desfibrilación o estimulación desde el dispositivo.

**Precaución:** Desactive la detección de taquiarritmia para evitar la administración inadecuada de terapia durante la explantación del dispositivo.

1. Programe la detección de taquiarritmia en desactivada.

2. Extraiga los cables y el dispositivo de la bolsa. Tenga cuidado de no cortar ni romper el aislamiento del cable.

3. Afloje todos los tornillos de fijación y extraiga suavemente el cable del bloque de conexión.

4. Extraiga el dispositivo de la bolsa quirúrgica.

5. Si la clavija del conector de cualquier cable implantado está agujereada u oxidada, sustitúyalo por otra nueva. Se debe sustituir el cable dañado para asegurar la integridad del dispositivo.

6. Mida la eficacia de la detección, estimulación y desfibrilación mediante el dispositivo de sustitución o un instrumento de apoyo al implante.

7. Evalúe la eficacia de la desfibrilación del sistema de sustitución.

Es posible que necesite un adaptador para realizar la conexión entre el dispositivo y los cables implantados (Tabla 3).

Tabla 3. Compatibilidad del cable y del conector

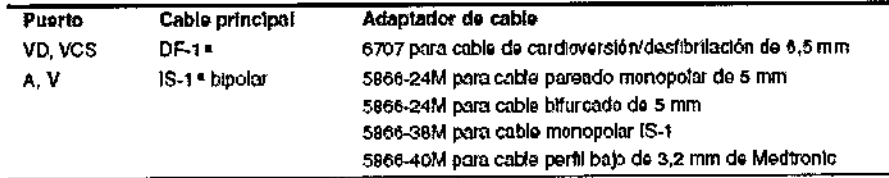

<sup>o</sup> DF-1 hace referencia a la normativa internacional ISO 11318:2002. IS-1 hace referencia a iSO 5841-3:2000( Ej,

#### ..• Indicadores de sustitución:

El voltaje de la batería y los mensajes sobre el estado de sustitución aparecen en la pantalla del programador y en los informes impresos. En ia Tabla 4 se muestran las condiciones del Tiempo de reemplazo recomendado (RRD y del fin de servicio (EOS).

FILOBIOSIS S.A.  $~ca$  /hm .ÓS MARTINEz PRESIOENT"

*I*

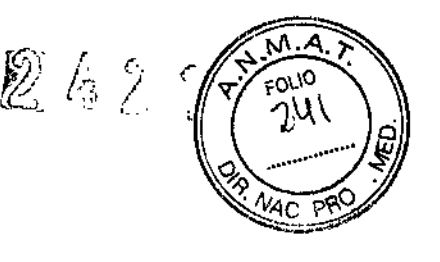

Tabla 4. Indicadores de sustitución

Tiempo de reemplazo recomendado (RRT)  $\leq$  2,63 V en 3 mediciones automáticas diarias consecutivas Fin de servicio (EOS)  $\sim$  3 moses después del RRT

**Indicación EOS** - Si el programador indica que el dispositivo ha llegado al EOS, debe sustituirlo inmediatamente.

Fecha de RRT - Tiempo de reemplazo recomendado. La fecha se muestra en las pantallas Consulta rápida y Mediciones de batería y cable del programador cuando la batería ha llegado al RRT.

Condiciones posteriores al RRT - El estado EOS del dispositivo se define como tres meses después de una indicación RRT, asumiendo las siguientes condiciones posteriores al RRT: 100% estimulación DDD a 60 min<sup>-1</sup>, 3 V, 0,4 ms; 500  $\Omega$  carga de estimulación; seis cargas de 35 J. El EOS se puede indicar antes del final de los tres meses si el dispositivo supera estas condiciones.

Disminución temporal del voltaje  $-$  El voltaje de la batería disminuye temporalmente después de una carga de alto voltaje. Si la medición de la batería se realiza inmediatamente después de una carga de alto voltaje, puede aparecer el indicador RRT o EOS. Sin embargo, se trata de un estado temporal que volverá a la normalidad cuando la batería se recupere de la carga.

Período de servicio prolongado - El período de servicio prolongado (PSP) es el tiempo que transcurre entre el RRT y el EOS. El PSP se define como 3 meses, asumiendo las condiciones siguientes: 100% de estimulación en el modo DDD a 60 min-l; 2,5 V de amplitud de estimulación A y VD; 3,0 V de amplitud de estimulación VI; 0,4 ms de duración del impulso; carga de estimulación de 600 Q; y 6 cargas de energía máxima. El estado EOS se puede indicar antes de transcurridos los 3 meses si el dispositivo supera estas condiciones.

#### .•• Vida útil de servicio prevista:

Las estimaciones de vida útil se basan en los datos de descarga acelerada de la batería y aceleración del dispositivo a una frecuencia de estimulación de 60 min $^{\rm -1}$ , con:

fILOBlOSIS S.f'. RECOS MARTINE

• 2,5 <sup>V</sup> duración del impulso de estimulación de 0,4 ms amplitud del impulso de~~jj estimulación y 35 J de energía de terapia administrada.

• 3 V duración del impulso de estimulación de 0,4 ms amplitud del impulso de estimulación y 35 J de energía de terapia administrada (consulte la Tabla 5) Este modelo contiene un ajuste por defecto de reforma automática de los condensadores tal y como se describe en el Manual de referencia de Maximo DR y VR. Como referencia, cada carga de energía máxima reduce la vida útil de la batería en aproximadamente 25 días (Maximo 11), 32 días (Maximo 11 DR) Y 40 días (Maximo 11VR)

La programación de ciertas funciones afecta a la vida útil del dispositivo, como el prealmacenamiento de EGM.

Tabla 5. Vida útil prevista en años con una amplitud de estimulación de 3 V y una duración del impulso de estimulación de 0,4 ms

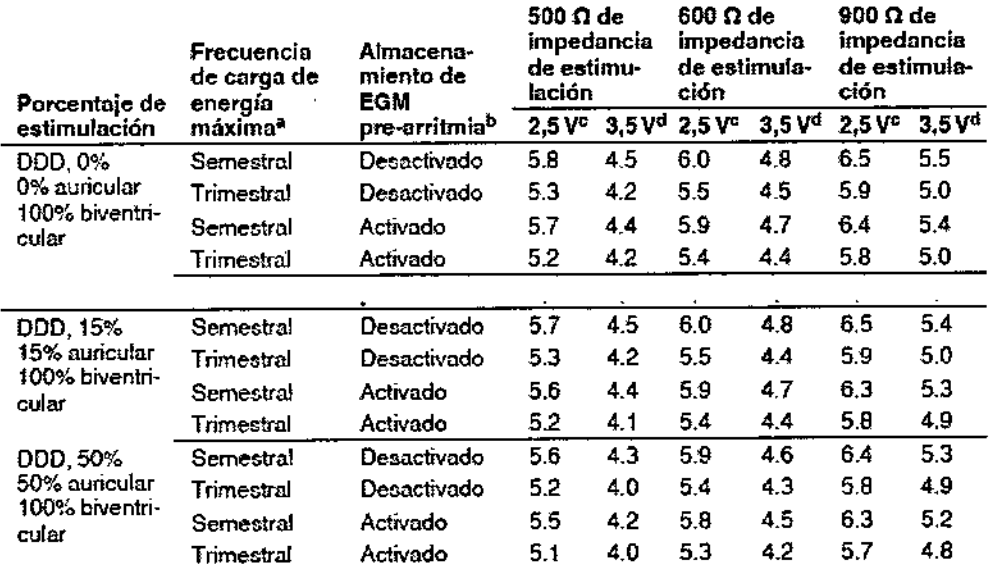

#### <sup>4</sup> MAXIMO II CRT-D

Ą

**FILOBJOSIS** 

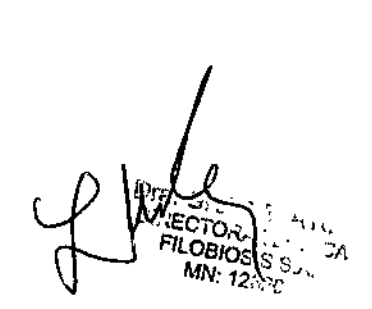

 $24$ ~AC.~

*I*

f,

 $\mathfrak{f}$ 1

|<br>|<br>|

I ן<br>|<br>|

\ I

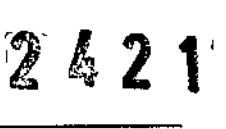

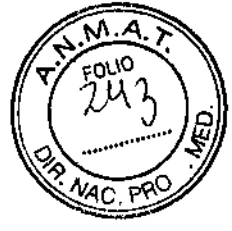

Ï

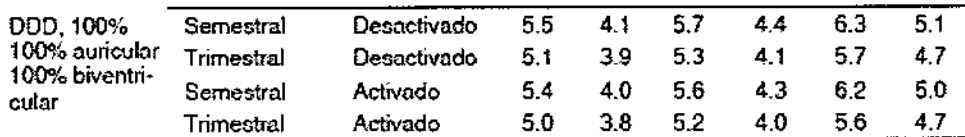

a La frecuencia de carga de energía máxima puede incluir descargas de terapia de energía máxima o reformas de los condensadores. Las cargas de energía máxima adicionales debidas a descargas de terapia, pruebas del dispositivo o reforma de condensadores reducen la vida útil del dispositivo aproximadamente en 25 días. (0.07 años).

to datos proporcionados para la programación del almacenamiento de EGM pre-arritmia en activado se basan en un período de 6 meses (dos intervalos de seguimiento de 3 meses) durante la vida útil del dispositivo. El uso adicional del almacenamiento de EGM pre-arritmia reduce la vida útil de servicio prevista aproximadamente en un 17% o 2.0 meses al año.

e di 17% o 2,0 meses arailor.<br>"Amplitud A y VD a 2,5 V, amplitud VI a 3,0 V.<br>"Amplitud A y VD a 3,5 V, amplitud VI a 4,0 V.

#### MAXIMO II DR

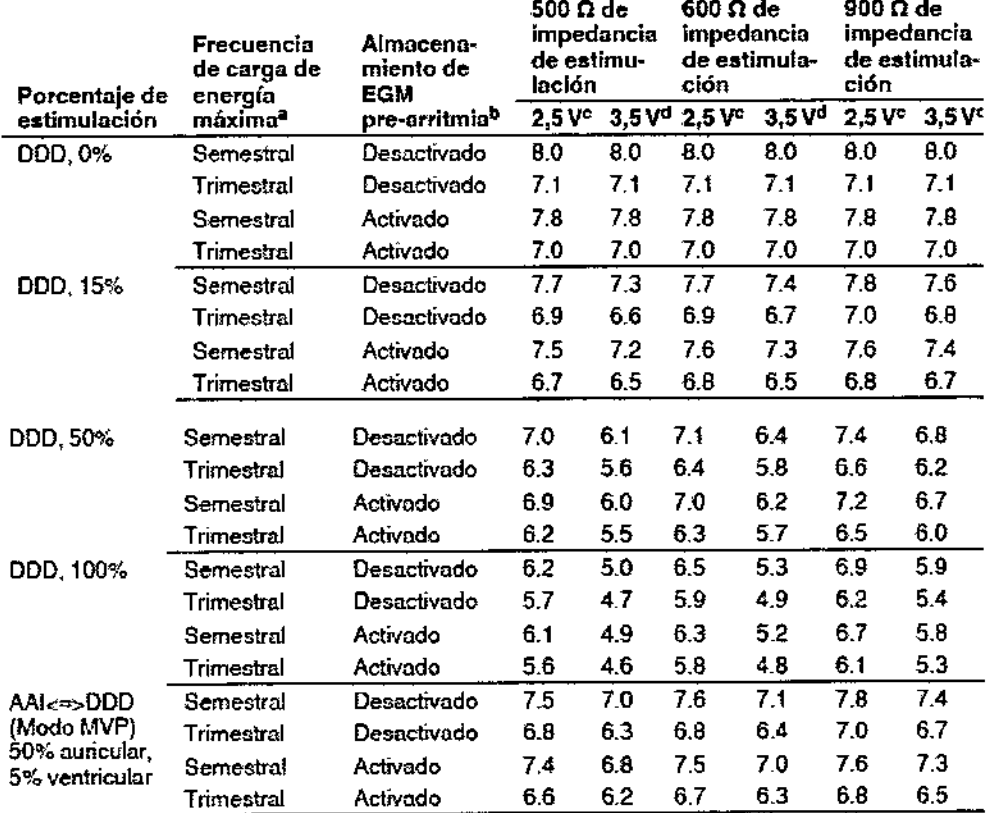

\*La frecuencia de carga de energía máxima puede incluir descargas de terapia de energía máxima o reformas de los condensadores. Las cargas de energía máxima adicionales debidas a descargas de terapia, pruebas del dispositivo o reforma de condensadores reducen la vida útil del dispositivo aproximadamente en 32 dias  $(0.09 \text{ años})$ .

b Los datos proporcionados para la programación del almacenamiento de EGM pre-amitmia en activado se basan en un período de 6 meses (dos intervalos de seguimiento de 3 meses) durante la vida útil del dispositivo. El uso adicional del almacenamiento de EGM pre-arrifinia reduce la vida útil de servicio prevista aproximadamente en un 19% o 2,3 meses al año.

samplitud A y V a 2,5 V.<br>SAmplitud A y V a 3,5 V.

Maximo II VR

FILOBIQSIS MARTINEZ

**DIRECTO** FILOBIOS:S MN: 12800 يار ٿ

# <sup>2</sup> <sup>4</sup> <sup>2</sup> r

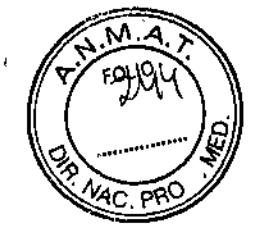

ń

F

*I*

 $\mathbf i$ 

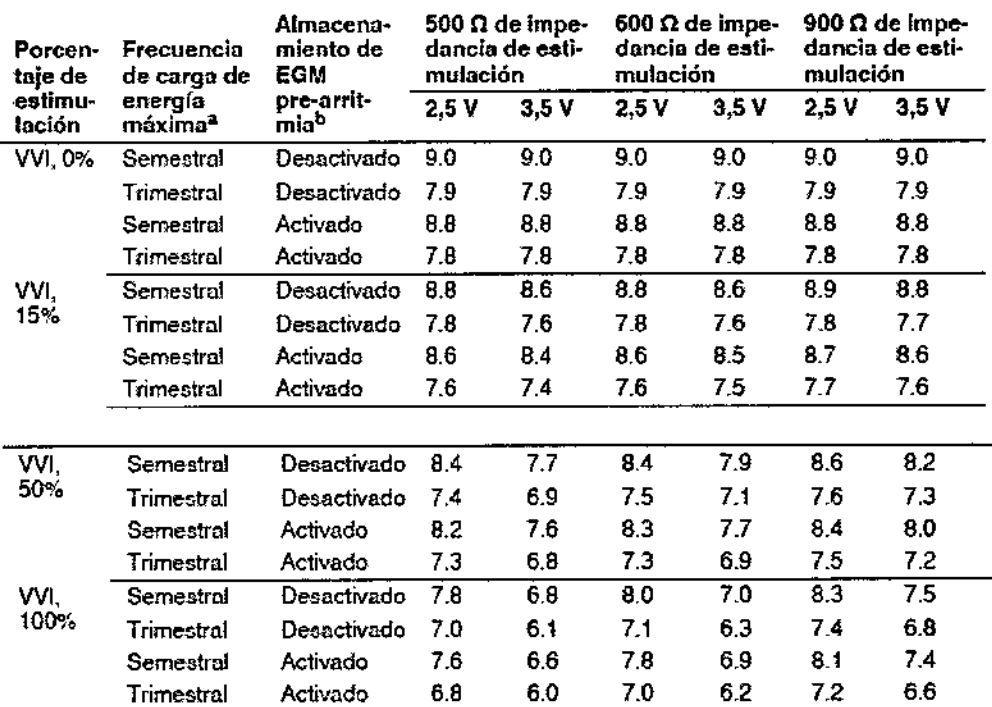

\* La frecuencia de carga de energía máxima puede incluir descargas de tempia de energía máxima o reformas. de los condensadores. Las cargas de energía máxima adicionales debidas a descargas de terapia, pruebas.<br>del dispositivo o reforma de condensadores reducen la vida úlil del dispositivo aproximadamente en 40 dias. (0,11 años).<br><sup>b</sup> Los datos proporcionados para la programación del almacenamiento de EGM pre-arritmia en activado se bosa

en un peffOOOde 6 meses.{dos intervalos de seguimiento de 3 meses) dIlmme lo Vida útil del disposrtivo. El uso adiciona! del a1mncennmiento de EGM pre-arritmia reduce la vida útil de servicio prevista aproximadamente en un 26% o 3,2 meses al año.

<u>Dra.</u> **SRAC Dra ERAC<sub>IC</sub>**<br>PIRECTORA TE :<br>FILOBIOSIS S.A<br>MN: 1201 S.A

FILOBIOSIS S.A.

 $\mathbf{A}$ 

 $\mathbf{r}$